# TIBCO Silver<sup>®</sup> Fabric

# Release Notes

Software Release 5.6 May 2014

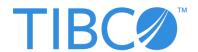

#### **Important Information**

SOME TIBCO SOFTWARE EMBEDS OR BUNDLES OTHER TIBCO SOFTWARE. USE OF SUCH EMBEDDED OR BUNDLED TIBCO SOFTWARE IS SOLELY TO ENABLE THE FUNCTIONALITY (OR PROVIDE LIMITED ADD-ON FUNCTIONALITY) OF THE LICENSED TIBCO SOFTWARE. THE EMBEDDED OR BUNDLED SOFTWARE IS NOT LICENSED TO BE USED OR ACCESSED BY ANY OTHER TIBCO SOFTWARE OR FOR ANY OTHER PURPOSE.

USE OF TIBCO SOFTWARE AND THIS DOCUMENT IS SUBJECT TO THE TERMS AND CONDITIONS OF A LICENSE AGREEMENT FOUND IN EITHER A SEPARATELY EXECUTED SOFTWARE LICENSE AGREEMENT, OR, IF THERE IS NO SUCH SEPARATE AGREEMENT, THE CLICKWRAP END USER LICENSE AGREEMENT WHICH IS DISPLAYED DURING DOWNLOAD OR INSTALLATION OF THE SOFTWARE (AND WHICH IS DUPLICATED IN THE LICENSE FILE) OR IF THERE IS NO SUCH SOFTWARE LICENSE AGREEMENT OR CLICKWRAP END USER LICENSE AGREEMENT, THE LICENSE(S) LOCATED IN THE "LICENSE" FILE(S) OF THE SOFTWARE. USE OF THIS DOCUMENT IS SUBJECT TO THOSE TERMS AND CONDITIONS, AND YOUR USE HEREOF SHALL CONSTITUTE ACCEPTANCE OF AND AN AGREEMENT TO BE BOUND BY THE SAME.

This document contains confidential information that is subject to U.S. and international copyright laws and treaties. No part of this document may be reproduced in any form without the written authorization of TIBCO Software Inc.

TIBCO, Two-Second Advantage, GridServer, FabricServer, GridClient, GridBroker, FabricBroker, LiveCluster, VersaUtility, VersaVision, SpeedLink, Federator, and RTI Design are either registered trademarks or trademarks of TIBCO Software Inc. in the United States and/or other countries.

Enterprise Java Beans (EJB), Java Platform Enterprise Edition (Java EE), Java 2 Platform Enterprise Edition (J2EE), and all Java-based trademarks and logos are trademarks or registered trademarks of Oracle Corporation in the U.S. and other countries.

All other product and company names and marks mentioned in this document are the property of their respective owners and are mentioned for identification purposes only.

THIS SOFTWARE MAY BE AVAILABLE ON MULTIPLE OPERATING SYSTEMS. HOWEVER, NOT ALL OPERATING SYSTEM PLATFORMS FOR A SPECIFIC SOFTWARE VERSION ARE RELEASED AT THE SAME TIME. SEE THE README FILE FOR THE AVAILABILITY OF THIS SOFTWARE VERSION ON A SPECIFIC OPERATING SYSTEM PLATFORM.

THIS DOCUMENT IS PROVIDED "AS IS" WITHOUT WARRANTY OF ANY KIND, EITHER EXPRESS OR IMPLIED, INCLUDING, BUT NOT LIMITED TO, THE IMPLIED WARRANTIES OF MERCHANTABILITY, FITNESS FOR A PARTICULAR PURPOSE, OR NON-INFRINGEMENT.

THIS DOCUMENT COULD INCLUDE TECHNICAL INACCURACIES OR TYPOGRAPHICAL ERRORS. CHANGES ARE PERIODICALLY ADDED TO THE INFORMATION HEREIN; THESE CHANGES WILL BE INCORPORATED IN NEW EDITIONS OF THIS DOCUMENT. TIBCO SOFTWARE INC. MAY MAKE IMPROVEMENTS AND/OR CHANGES IN THE PRODUCT(S) AND/OR THE PROGRAM(S) DESCRIBED IN THIS DOCUMENT AT ANY TIME.

THE CONTENTS OF THIS DOCUMENT MAY BE MODIFIED AND/OR QUALIFIED, DIRECTLY OR INDIRECTLY, BY OTHER DOCUMENTATION WHICH ACCOMPANIES THIS SOFTWARE, INCLUDING BUT NOT LIMITED TO ANY RELEASE NOTES AND "READ ME" FILES.

TIBCO products may include some or all of the following:

Software developed by Terence Parr.

Software developed by the Apache Software Foundation (http://www.apache.org/).

This product uses c3p0. c3p0 is distributed pursuant to the terms of the Lesser General Public License. The source code for c3p0 may be obtained from http://sourceforge.net/projects/c3p0/. For a period of time not to exceed three years from the Purchase Date, TIBCO also offers to provide Customer, upon written request of Customer, a copy of the source code for c3p0.

Software developed by MetaStuff, Ltd.

Software licensed under the Eclipse Public License. The source code for such software licensed under the Eclipse Public License is available upon request to TIBCO and additionally may be obtained from http://eclipse.org/. Software developed by Info-ZIP.

This product includes Javassist licensed under the Mozilla Public License, v1.1. You may obtain a copy of the source code from http://www.jboss.org/javassist/

This product includes software licensed under the Common Development and Distribution License (CDDL) version 1.0. The source code for such software licensed under the Common Development and Distribution License (CDDL) version 1.0 is available upon request to TIBCO.

Software developed by Jason Hunter & Brett McLaughlin.

Software developed by JSON.org.

Software developed by QOS.ch.

Software developed by the OpenSymphony Group (http://www.opensymphony.com/).

This product includes WSDL4J software which is licensed under the Common Public License, v1.0. The source code for this software may be obtained from TIBCO's software distribution site.

Software developed by the Indiana University Extreme! Lab (http://www.extreme.indiana.edu/).

Software developed by Jean-loup Gailly and Mark Adler.

All other product and company names and marks mentioned in this document are the property of their respective owners and are mentioned for identification purposes only.

This Product is covered by U.S. Patent No. 6,757,730, 7,093,004, 7,093,004, and patents pending.

Copyright © 1999-2014 TIBCO Software Inc. ALL RIGHTS RESERVED.

TIBCO Software Inc. Confidential Information

# **Contents**

| Preface                                                                                                    | vii          |
|----------------------------------------------------------------------------------------------------|--------------|
| Related Documentation                                                                                                    | viii         |
| ypographical Conventions                                                                                                    | X            |
| Connecting with TIBCO Resources  How to Join TIBCOmmunity  How to Access All TIBCO Documentation  How to Contact TIBCO Support | xiii<br>xiii |
| Release Notes                                                                                                    | 1            |
| New Features. Release 5.6 Release 5.5 Release 5.0                                                                              | 2<br>5       |
| Changes in Functionality                                                                                                    | 13           |
| Deprecated and Removed Features                                                                                                | 14           |
| Aigration and Compatibility                                                                                                    |              |
| Snown Issues                                                                                                    | 60           |

## **Preface**

TIBCO Silver<sup>®</sup> Fabric combines the flexibility and scalability of the public cloud with the security and control of your own data center. It brings the elasticity of cloud computing to your organization – supporting existing solutions within your current infrastructure while automatically scaling resources to meet demand.

### **Topics**

- Related Documentation, page viii
- Typographical Conventions, page x
- Connecting with TIBCO Resources, page xiii

### **Related Documentation**

This section lists documentation resources you may find useful.

For the latest version of documentation, including any changes or additions made since the last product release, please visit <a href="http://docs.tibco.com">http://docs.tibco.com</a>.

#### **TIBCO Silver Fabric Documentation**

The following documentation is included with Silver Fabric in Adobe Acrobat (PDF) format. To view the guides, log in to the Administration Tool and go to **Admin > Documentation**. The PDF files are also on the Broker at SF\_HOME/webapps/livecluster/admin/docs. The following documents form the Silver Fabric documentation set:

- *Introducing Silver Fabric* Contains an introduction to Silver Fabric, including definitions of key concepts and terms, such as Enablers, Stacks, Components, Engines, and Brokers. Read this first if you are new to Silver Fabric.
- *Silver Fabric Installation Guide* Covers installation of Silver Fabric for Windows and Unix, including Brokers, Engines, and pre-installation planning.
- Silver Fabric Cloud Administration Guide Covers Silver Fabric cloud administration, configuration of Engines, Enablers, and Components, and configuration and use of Skyway. Also covers security, general maintenance, performance tuning, and database administration.
- *Silver Fabric Developer's Guide* Developer-related topics such as logging and debugging, using the Admin API, and the Enabler SDK.
- Silver Fabric Developer's Tutorial Tutorials for developers, such as how to write Enablers and Asset Managers.
- Silver Fabric User's Guide Covers Silver Fabric use and operation, including management of Engines, Enablers, Components, and Stacks.
- *Silver Fabric Skyway User's Guide* Covers usage of Skyway, which enables users to quickly and easily provision and manage their Silver Fabric Stacks.
- Silver Fabric Tomcat Enabler Guide Covers installation and configuration of applications run on the Tomcat Enabler.
- *Silver Fabric Command Line Enabler Guide* Covers installation and configuration of applications run on the Command Line Enabler.

### Other Documentation and Help

Additional help and information is available from the following sources:

- Silver Fabric Administration Tool Help Context-sensitive help is provided throughout the Silver Fabric Administration Tool by clicking the Page Help button located on any page.
- *API Reference* Silver Fabric API reference information is available in the Silver Fabric SDK in the api directory in JavaDoc format. You can also view and search them from the Silver Fabric Administration Tool; log in to the Administration Tool and go to **Admin > Documentation**.

# **Typographical Conventions**

The following typographical conventions are used in this manual.

Table 1 General Typographical Conventions

| Convention  | Use                                                                                                    |  |
|-------------|----------------------------------------------------------------------------------------------------|--|
| TIBCO_HOME  | Many TIBCO products must be installed within the same home directory. This directory is referenced in documentation as <i>TIBCO_HOME</i> . The default value of <i>TIBCO_HOME</i> depends on the operating system. For example, on Windows systems, the default value is C:\tibco.                 |  |
| SF_HOME     | TIBCO Silver <sup>®</sup> Fabric installs into a directory within <i>TIBCO_HOME</i> . This directory is referenced in documentation as <i>SF_HOME</i> . The default value of <i>SF_HOME</i> depends on the operating system. For example on Windows systems, the default value is C:\tibco\fabric. |  |
| code font   | Code font identifies commands, code examples, filenames, pathnames, and output displayed in a command window. For example:                                                                                                    |  |
|             | Use MyCommand to start the foo process.                                                                                                    |  |
| bold code   | Bold code font is used in the following ways:                                                                                                    |  |
| font        | • In procedures, to indicate what a user types. For example: Type admin.                                                                                                    |  |
|             | <ul> <li>In large code samples, to indicate the parts of the sample that are of<br/>particular interest.</li> </ul>                                                                                                    |  |
|             | <ul> <li>In command syntax, to indicate the default parameter for a command. For example, if no parameter is specified, MyCommand is enabled:         MyCommand [enable   disable]</li> </ul>                                                                                                    |  |
| italic font | Italic font is used in the following ways:                                                                                                    |  |
|             | <ul> <li>To indicate a document title. For example: See TIBCO ActiveMatrix<br/>BusinessWorks Concepts.</li> </ul>                                                                                                    |  |
|             | <ul> <li>To introduce new terms. For example: A portal page may contain several<br/>portlets. <i>Portlets</i> are mini-applications that run in a portal.</li> </ul>                                                                                                    |  |
|             | <ul> <li>To indicate a variable in a command or code syntax that you must replace.</li> <li>For example: MyCommand PathName</li> </ul>                                                                                                    |  |

Table 1 General Typographical Conventions (Continued)

| Convention       | Use                                                                                                    |  |
|------------------|----------------------------------------------------------------------------------------------------|--|
| Key combinations | Key names separated by a plus sign indicates keys pressed simultaneously. For example: Ctrl+C.                                                                 |  |
|                  | Key names separated by a comma and space indicate keys pressed one after the other. For example: Esc, Ctrl+Q.                                                  |  |
|                  | The note icon indicates information that is of special interest or importance, for example, an additional action required only in certain circumstances.       |  |
| **               | The tip icon indicates an idea that could be useful, for example, a way to apply the information provided in the current section to achieve a specific result. |  |
| $\triangle$      | The warning icon indicates the potential for a damaging situation, for example, data loss or corruption if certain steps are taken or not taken.               |  |

Table 2 Syntax Typographical Conventions

| Convention | Use                                                                         |  |
|------------|-----------------------------------------------------------------------------|--|
| [ ]        | An optional item in a command or code syntax.                               |  |
|            | For example:                                                                |  |
|            | MyCommand [optional_parameter] required_parameter                           |  |
| I          | A logical OR that separates multiple items of which only one may be chosen. |  |
|            | For example, you can select only one of the following parameters:           |  |
|            | MyCommand param1   param2   param3                                          |  |

Table 2 Syntax Typographical Conventions (Continued)

| Convention                                                                                      | Use                                                                                                    |
|-------------------------------------------------------------------------------------------------|----------------------------------------------------------------------------------------------------|
| A logical group of items in a command. Other syntax notations may ap within each logical group. |                                                                                                    |
|                                                                                                 | For example, the following command requires two parameters, which can be either the pair param1 and param2, or the pair param3 and param4.                                                                                    |
|                                                                                                 | MyCommand {param1 param2}   {param3 param4}                                                                                                    |
|                                                                                                 | In the next example, the command requires two parameters. The first parameter can be either param1 or param2 and the second can be either param3 or param4:                                                                   |
|                                                                                                 | MyCommand {param1   param2} {param3   param4}                                                                                                    |
|                                                                                                 | In the next example, the command can accept either two or three parameters. The first parameter must be param1. You can optionally include param2 as the second parameter. And the last parameter is either param3 or param4. |
|                                                                                                 | MyCommand param1 [param2] {param3   param4}                                                                                                    |

### **Connecting with TIBCO Resources**

### **How to Join TIBCOmmunity**

TIBCOmmunity is an online destination for TIBCO customers, partners, and resident experts, a place to share and access the collective experience of the TIBCO community. TIBCOmmunity offers forums, blogs, and access to a variety of resources. To register, go to <a href="http://www.tibcommunity.com">http://www.tibcommunity.com</a>.

#### **How to Access All TIBCO Documentation**

After you join TIBCOmmunity, you can access the documentation for all supported product versions here:

http://docs.tibco.com

### **How to Contact TIBCO Support**

For comments or problems with this manual or the software it addresses, please contact TIBCO Support as follows.

 For an overview of TIBCO Support, and information about getting started with TIBCO Support, visit this site:

http://www.tibco.com/services/support

• If you already have a valid maintenance or support contract, visit this site:

https://support.tibco.com

Entry to this site requires a user name and password. If you do not have a user name, you can request one.

## **Release Notes**

Check the TIBCO Product Support web site at <a href="https://support.tibco.com">https://support.tibco.com</a> for product information that was not available at release time. Entry to this site requires a username and password. If you do not have a username, you can request one. You must have a valid maintenance or support contract to use this site.

### **Topics**

- New Features, page 2
- Changes in Functionality, page 13
- Deprecated and Removed Features, page 14
- Migration and Compatibility, page 15
- Closed Issues, page 16
- Known Issues, page 60

#### **New Features**

This section lists features added since the last major (4.1) release of this product.

#### Release 5.6

- The SDK now includes a utility class JMXBeanInspector to allow users to explore and construct XPath for use in MXBeanStatisticsMetadata and MXBeanStatisticsProvider.
- The Broker SMTP client can now be configured with additional JavaMail properties.
- Multiple LDAP servers can now be used for LDAP Authentication.
- Locally-managed security roles in Silver Fabric can now be used instead of or along with LDAP group-to-role mappings. Users can also be mapped to Silver Fabric Accounts on a per-user basis or with LDAP groups.
- The Administration Tool is now Kerberos Single Sign-on capable. When used, a user no longer needs to log in to any Broker or Skyway; they are logged in automatically based on their workstation login. Note that a third-party product is required for this. Ant tasks and the CLI can also be configured for Kerberos authentication. REST services require a Kerberos capable client.
- Engine logs can now be proxied through the Broker when enabling the Broker Config > Engine and Clients > Miscellaneous > Proxy for Engine Logs setting.
- On the "Log URL List" and "Browse Work Directory" pages, when you click on a text file, the file will now be displayed in another browser window without being saved in the download folder.
- The License page has been removed.
- Sample Ant Task build scripts are now included in the Command Line Interface installation archive.
- Passwords or other sensitive information passed in from clients can now be encrypted using the new obfuscation REST service. The applies to CLI, Ant, REST, Asset Manger configuration and variable providers.
- When using the VMware Asset Manager with vSphere 5 or greater, you can prepare a VMware image and have the Engine installed by the Asset Manager on any image with VMware tools installed.
- The full version of the Java JDK is no longer required for installation. The JRE can be used instead.

- HTTP threads can now include the IP address and client information in the
  name. This is useful when generating thread dumps for troubleshooting
  network problems. To enable this, use the Broker Config > Logging setting 'Set
  the Message Thread Names'. This takes effect immediately. Note that you
  should only enable this when troubleshooting, as it can have a performance
  impact.
- The default admin database backup cron has been changed to '0 \*/15 \* \* \* ?'.
   Additional recommended production settings have been added to the
   descriptions for Config > Broker > General > Allocation > Initial Wait Interval
   and Failover Wait Interval settings.
- SMTP server username and password can now be configured in the Administration Tool.
- Broker installation and upgrade can now be performed from the command line with an unattended installer script.
- MySQL 5 and PostgreSQL 9 are now supported as Silver Fabric reporting databases.
- An external artifact repository is now supported to allow deployment of versioned archives from a central repository such as a Maven server. Also, support is added for reconstitution of archives to a previously running configuration when a running Component is restarted.
- Archive deployment now supports custom locators for retrieving archives from alternate locations. AbstractContainer.resolveArchive must be implemented or scripted in the Component or the Enabler.
- Brokers now include an embedded TIBCO Enterprise Administrator agent for management of Stacks from any TIBCO Enterprise Administrator server.
- You can now use an HTTP GET to http://host:port/livecluster/public\_html/ping/failover.jsp to determine a Failover Broker's status. If it is acting as the Primary Broker, it will return HTTP response code 200; otherwise, it will return 500.
- The runtime context variable COMPONENT\_INSTANCE\_NUMBERING\_ENABLED can now be specified to force Component instance numbers to zero when the Component instance number is enabled for the particular Component.
- Linux distributions that are materially equivalent to supported Red Hat Enterprise Linux versions are now supported.
- featureinfo classes which were available in the Velocity context, are now available in the resolved runtime context.
- The runtime context variable DEFAULT\_LOG\_PATTERNS can now be specified
  on the Component or the Enabler to provide the list of default log file patterns
  available in the Component wizard. The default delimiter is a comma but can

- be changed with the runtime context variable DEFAULT\_LOG\_PATTERNS\_DELIMITER.
- Variables from variable providers are now refreshed upon archive deployment and archive scaling actions on the Enabler.
- Engine properties are now available to an Enabler by using the methods within the ContainerUtils class.
- A Component Notification feature was added, which adds the ability for a Component to receive notifications from other Components, such as when they are activated, running, or deactivated.
- AbstractStatisticsProvider and BasicStatisticsMetadata can now be disabled for custom Enablers that wish to support multiple application versions from a single Enabler.
- AbstractContainer.isActivating() is now available for Enablers that need to know if archive methods are being run at startup versus continuous deployment.
- Engines can now log in new Broker pairs without restarting the Components currently running. The Broker receiving migrating Engines delays Allocation based on the "Failover Wait Interval" setting. This adds a new Engine Daemon Action "Migrate Engines" on the Daemon Admin page, and similar global actions
- A "Maximum number of Log Files" option was added to Engine Configurations, to limit the maximum number of log files retained per Engine or Engine Daemon. Its default value is 0, meaning unlimited.
- Invoking unzip in an Enabler would sometimes fail, due to the Engine Daemon setting the environment variable UNZIP. This variable is now renamed UNZIP\_TOOL to prevent this issue.
- AIX is no longer supported.
- Archives deployed directly to an endpoint can now be propagated to all instances of a JBoss cluster with a new continuous deployment property START\_ARCHIVE\_CLUSTER=true. This property is supported for all JBoss Enablers except EAP 6.0.0 and community 7.1.0.
- VirtualRouter now rewrites URL references in web pages (for example, HREF, SRC, ACTION, and URL elements) to properly map to the existing routing prefix for the Component or static route being used, and the VirtualRouter URL for absolute links to server addresses. This can be disabled, or customized with additional rewrite patterns.
- VirtualRouter now converts the Location header on redirects to be absolute, including the authority information (protocol/host/port) of the VirtualRouter.

- The REST service /skyway/stack-names is now available to retrieve the list of Stack names for the authenticated user.
- REST services are now available for managing Users, Roles and Accounts.
- REST services are now available for uploading and removing Asset Managers, Variable Providers and Custom Conditions.
- AbstractContainer.resolveArchive can now be scripted to support custom archive locators.
- The CATALINA\_OPTS variable in Tomcat can now be set with a runtime context variable of the same name in the Tomcat Enabler, or can be overridden in a Component.
- The Apache Tomcat Enabler now supports Apache Tomcat 8.
- WebSphere Deployment Manager Enablers will now automatically set up global security on the Deployment Manager based on a set of new context variables: APP\_SECURITY\_ENABLED, JAVA2\_SECURITY\_ENABLED, ACTIVE\_AUTH\_MECHANISM, ACTIVE\_USER\_REGISTRY, CUPRIMARY\_ID, CUSERVER\_ID, CUSERVER\_PASSWORD, CUSERVER\_CLASS, KEY\_STORE\_NAME, and TRUST\_STORE\_NAME.

#### Release 5.5

- Enablers can now be removed from the Admin UI, Admin API, CLI and REST services.
- Exported variables are now available in FabricEngineInfo in the Admin API.
- AccountNameUtils is a new utility for extracting the account and plain name for a Component and a Stack.
- Global archive scaling rules are now viewable by account users.
- Non-cloud users can now restart Components and kill Engines that he/she has access to.
- The Install menu item in the Engine tab of the Admin UI was moved to the end since it is used less frequently than the other items.
- A Distributions page was added to the Admin UI to show the details of all distribution grid libraries installed on the Broker.
- The Component Test page has been removed. Links to the active endpoints are now available from the VirtualRouter status page.
- The Engine work directory browser now sorts entries in ascending order by 'Last Modified' date.

- A log message and low level alert is now generated when a statistic rule sampling window is too low and doesn't aggregate any statistics when evaluated.
- Allocation can now be disabled by the Broker configuration property 'Allocation Disabled'. No Engines will be activated or deactivated at this time.
- The Archive scaling editor has a new tab that contains the advanced options for scaling rules.
- Archive scaling events are now posted to Asset Managers, SNMP traps and email subscribers.
- Archive scaling timeouts are now configurable in Component Options.
- Scalable archives are no longer detected by their reported statistics. They are now found from the Component's ActivationInfo.RunningArchives property.
- The EventPoster interface was exposed to make extending DefaultAssetProvisioningWorkflow easier.
- File permissions are better maintained during the copying and extraction of grid library contents.
- The Broker now logs an error at start-up when it can't resolve its host name or is not running a 1.7 or later JDK.
- A caching service is now available for scaling archives across Enablers that don't support centralized deployment such as Tomcat and JBoss.
- A Silver Fabric license is now embedded in the Broker and no longer needs to be installed.
- The Broker now supports context sensitive variable providers via the DynamicVariableProvider interface.
- Java 6 is no longer supported for running the Broker or the Engine. Java 6 is still supported for running Enabler sub-processes.
- A low level alert is now generated when changes are active in the dashboard console: "Allocation is currently being managed manually on the Operator Console."
- Windows Server 2012, Solaris 11 for Sparc and AIX 6.1 are now supported operating systems. Windows Server 2003, Red Hat Enterprise Linux 4 and Solaris 9 are no longer supported.
- The application server was upgraded to Tomcat 6.0.37.
- Command Line and Example Enablers now support the HTTP Feature. This allows the specification of URL patterns for routing.

- Custom Ant tasks are now available for building Components and Stacks.
   The tasks are bundled with the CLI.
- Runtime context variables, properties and bean methods are now sorted when returned by REST services or CLI commands.
- Component Instance numbering is now more compact and assigned numbers are reserved across Engine restarts.
- Component Instance numbering can now be enforced by an Enabler property. This property, componentInstanceNumberingEnabled, will cause Component activations to wait until Component deactivations have completed. This behavior can also be enabled with a Component or Enabler runtime context variable: COMPONENT\_INSTANCE\_NUMBERING\_ENABLED.
- The default number of reporting database connections was changed from 10 to 15.
- Microsoft SQL Server 2010 and 2012 are now supported as reporting databases. Oracle 10g and Microsoft SQL Server 2005 are no longer supported.
- The Enabler guides now include sample distribution grid-library.xml files.
- Silver Fabric SDK API Javadoc is now generated using the Javadoc 5.0 tool.
- Dynamic grid library dependencies can now be specified as a comma separated list in the runtime context variable DYNAMIC\_GRIDLIB\_DEPENDENCIES.
- Configure.xml now supports 'Insert Before', 'Insert After', 'Insert At Beginning', and 'Insert At End' actions for regex replacements.
- Direct deployment of archives to running Enablers is now supported via the ArchiveManagement interface. Deployment can be initiated from the CLI, ant tasks or the REST API.
- Two new Enabler deactivation codes were added: COMPONENT\_POLICY\_CHANGED\_EXPECTED\_ENGINE\_COUNT\_LOWERED and COMPONENT\_REMOVED\_FROM\_STACK.
- The Engine checkpoint directory for application logs has been renamed to checkpoint-<engine hostname>-<engine instance>.
- Scripting support was added for configuring archives before deployment: configureArchive(archiveFile, configureXml).
- Enabler processes can now be reported to the Engine for appropriate handling upon Enabler shut down or crash. The Enabler will also be notified when managed processes start and stop.

- Grid Libraries now support the <system-class-path/> tag. Engines will restart in the beginning of Component activation and append any values to the Java system class path.
- The Engine log level can now be changed in the Daemons page without restarting the Engines.
- Engine Daemon to Broker SSL communication now uses OpenSSL 0.9.8y.
- The ASP.NET Enabler now supports IIS 8.0 on Windows Server 2012.
- Red Hat JBoss EAP 6 Enabler is now supported.
- Archive scaling and management support was added to the JBoss Enablers.
- HornetQ configuration options are now available in the clustering feature info in the Admin UI.
- VirtualRouter log files are now available from the Diagnostics page in the Admin UI.
- Variable substitution is now supported in routing prefixes and relative URL patterns.
- VirtualRouter now connects to the Broker with it's fully qualified domain name unless explicitly setting the system property -Dds.FabricClientLoginPlugin.fqdn=false.
- A new table, allocation\_details, was added to the reporting database schema.
   The Admin UI Allocation Reports page shows this additional detail of allocation events.
- The included Jython scripting engine was updated to version 2.5.3.
- Skyway now supports a Unique Locator field for Enablers that support the context variable COMPONENT\_UNIQUE\_LOCATOR.
- The Spotfire Enabler now has a custom wizard for easier configuration of Components.
- WebLogic 12.1.1 Enabler is now supported.
- WebSphere 8.5 Enabler is now supported.

### Release 5.0

- CLI and REST support was added for registering script statistics in Components and Enablers.
- StackAdmin.getEffectivePolicy() now returns an array of policy information.

- The previous set of SOAP web services are now exposed as JSON encoded REST services.
- The Grid Library Locations page is now available in read-only mode on a failover Broker.
- Google Chrome is now a supported web browser.
- The 'Engines' and 'Allocation Engines' fields in the Cloud Info panel of the Dashboard Overview page is now available to account users. Idle Engines and Engines running the user's Component are also available in the Engines page.
- Apple Safari is now a supported web browser.
- Editing pages now warn the user when navigating away from the editing session.
- Applications are now called Stacks. Application Components are now called Components.
- Deploy and Undeploy actions have been renamed to Publish and Unpublish.
- Tables in the Broker UI have a new look and feel.
- Private Cloud Manager has been replaced with Skyway. Skyway enables users to easily control provisioning of Stacks to the Silver Fabric Broker.
- DisplayName and DisplayOrder annotations are now available for FeatureInfo implementations that want property ordering in the FeatureInfo editor.
- The Diagnostics and Current Log pages have been moved to a new Diagnostics tab. The default time span has also been changed to one day.
- Component Dependency Rules now support Pack by host.
- When enabled, the dependent instances will run on the same host.
- Fault tolerance feature is now available for Enablers that run with exactly two
  instances and require the host information of the other instance at activation
  time.
- Component Separator tags now allow a user to define a list of arbitrary tags such that no two Components marked with the same tag will be allowed to run on the same host.
- Allocation events are now posted when no Engines are logged in to the Broker.
- The AssetManager API can now advertise 'Available processing units' to provide resources to Skyway.

- The OS attribute in grid-library.xml now supports a comma separated list of operating systems.
- Grid library extraction and load order now takes the dependencies into consideration.
- Stacks now support a new set of template properties for provisioning in Skyway.
- The Broker root directory is now fabric.
- 'Component Instance' is now available to Enablers in the ActivationInfo and as a runtime variable for designating the instance number of the Component.
- The Broker can now scale archives across Components based on archive statistics rules.
- The Broker and Engine now support Java 1.7.
- The Example Stack is now stopped by default.
- Container.doCapture() was added to the Enabler life cycle.
- The CLI listRulesForPolicy command was added to help with the format required for the removeRuleFromPolicy command.
- The listEnablerScripts and removeEnablerScripts CLI commands were added to remove Component and Enabler scripts.
- The CLI can now remove grid libraries through a REST service.
- The CLI uploadGridlib command now fails before uploading the archive when the overwrite flag is set to false and the grid library already exists.
- Component Types are now versioned. Enablers can provide a DomainTypeUpgrade implementation for upgrading Components from one Component type version to another.
- The 'Scripting Database Example' and 'J2EE Example' Components now include script that retrieves script-provided statistics.
- The example database Component now use scripting instead of the Command Line Enabler.
- Sybase 12.5 is no longer supported as a reporting database.
- The installation guide now provides an example init script for Engines running on Linux platforms.
- The grid-library.xml XSD is now packaged with the SDK.
- The container.xml DTD is now packaged with the SDK.
- The configure.xml XSD is now packaged with the SDK.

- Enabler configuration now supports non-Java archives in FileArchiveFeatureInfo.
- ActivationInfo can now be dynamically updated from a running Enabler through the Enabler SDK. This information will be propagated to VirtualRouter and other load balancers.
- Variable RESTART\_ENGINE\_ON\_DEACTIVATION allows restarting the Engine upon deactivation of the Component.
- Enablers that require JDK 1.5 are no longer supported: Websphere 6.1, JBoss Application Server 4.2.1, JBoss Enterprise Application Platform 4.3 and Tomcat 5.5.
- ProcessWrapper command line arguments can now be hidden in the log by setting the property showProcessCmdLog or the variable SHOW\_PROCESS\_COMMAND.
- Container.getShutDownReason() now returns the reason why the Engine is deactivating.
- Software patches can now be packaged as grid libraries and applied to Enablers while they are running.
- Velocity now logs to velocity.log on the Engine.
- The Engine Daemon will now reconnect to Engine processes upon crash instead of restarting them.
- Added -XX:MaxPermSize=128m to JAVA\_OPTS for JBoss EAP 5.0.0 Enabler, to avoid PermGen issue when deploying ears on linux64.
- VirtualRouter now supports a context-aware routing algorithm at the Component level that bases routing decisions on a map indicating the type of requests that have been loaded on certain endpoints. Users can also set Component-specific balancing strategies, Component-specific session indicators, and application session identifiers.
- VirtualRouter now supports routing prefixes without defining relative URL patterns.
- More logging was added for grid library locations on the Engine during test mode.
- New tables and columns were added to the reporting database schema: additional\_engine\_info, broker\_id in engine\_stats, priority in allocation\_stats, engine\_allocation\_stats and engine\_domain\_stats.
- REST services were added for removing Component and Enabler scripts.
- Non-recurring schedules now support a start and end date.

• WebSphere Enablers now support SSL without having to first capture the Component.

# **Changes in Functionality**

For details on changes in functionality since the last major release of this product, see the section Upgrading Silver Fabric in the *Silver Fabric Installation Guide*.

# **Deprecated and Removed Features**

For details on deprecated and removed features since the last major release of this product, see the section Upgrading Silver Fabric in the *Silver Fabric Installation Guide*.

# **Migration and Compatibility**

For details on how to migrate from a previous release to the current release, see the section Upgrading Silver Fabric in the *Silver Fabric Installation Guide*.

# **Closed Issues**

The tables in this section list issues that were closed in the named releases.

### **Admin API**

| Closed in Release | Key     | Summary                                                                                                    |
|-------------------|---------|----------------------------------------------------------------------------------------------------|
| 5.6.0             | FS-8502 | The Engine Daemon logs are no longer missing from the /daemons/id/log-urls REST service.                                                                                                    |
| 5.6.0             | FS-8519 | CONTAINER_NAME, CONTAINER_VERSION, and DOMAIN_NAME in AllocationInfo have been deprecated and replaced with ENABLER_NAME, ENABLER_VERSION, and COMPONENT_NAME.                                                                                                    |
| 5.6.0             | FS-8556 | ManagerAdmin.getLicenseInfo() and FabricLicenseInfo are now deprecated.                                                                                                    |
| 5.5.1             | FS-7975 | The CLI, REST and custom Ant tasks now provide the ability to start, stop and undeploy archives by specifying deployment criteria. Previously this was done by specifying the Engine ID and instance where the archive was initially deployed. The new CLI methods are deployArchiveByEngine, startArchiveByCriteria, stopArchiveByCriteria, and undeployArchiveByCriteria. The new REST methods are /engines/{daemon-id}/{engine-instance}/archives, /engines/archives/{archive-name}/start, /engines/archives/{archive-name}/stop, and /engines/archives/{archive-name}/undeploy. The new custom Ant tasks are sf:archive-deployment-byengine and sf:archive-deployment-bycriteria that support deploy, start, stop and undeploy actions. The previous task sf:archive-deployment has been deprecated. |
| 5.5.1             | FS-8160 | StackAdmin.getComponentAllocationMap() will no longer return Engine data that is inconsistent with the allocation map. That is, the information will not be generated in the middle of an allocation cycle.                                                                                                    |
| 5.5.0             | FS-7408 | Application logs are no longer missing from REST and Admin API Engine log URL requests to Engines that are not running Components.                                                                                                    |

| Closed in Release | Key     | Summary                                                                                                    |
|-------------------|---------|----------------------------------------------------------------------------------------------------|
| 5.5.0             | FS-7444 | A Component Type that is not supported by the given Enabler can longer be specified when creating a Component in the Admin API or REST.                     |
| 5.5.0             | FS-7570 | Component names are now validated case-insensitively in the Admin API.                                                                                      |
| 5.5.0             | FS-7580 | The ComponentAdmin was not available from the Admin API on the Engine.                                                                                      |
| 5.0.1             | FS-6920 | StackArchiveScalingAdmin.updateRuleMax() no longer places the targeted rule at the end of the precedence order.                                             |
| 5.0.1             | FS-7004 | The Broker no longer throws a NullPointerException when trying to set the mode of many Stacks from the Admin API at the same time.                          |
| 5.0.0 HF-1        | FS-6912 | Instantiating ArchiveScalingRuleInfo objects on the Engine no longer throws NoClassDefFoundError.                                                           |
| 5.0.0 HF-1        | FS-6922 | ArchiveScalingAdmin and StackArchiveScalingAdmin no longer throw 'Access denied' when calling from the Engine.                                              |
| 5.0.0 HF-1        | FS-7002 | The Broker no longer throws a NullPointerException when trying to set the mode of many Stacks from the Admin API at the same time.                          |
| 5.0.0             | FS-3716 | The Subscriber class is no longer missing from the SDK JavaDoc.                                                                                             |
| 5.0.0             | FS-4137 | Adding or updating a Component through the API no longer succeeds on bad input.                                                                             |
| 5.0.0             | FS-5894 | ScheduleAdmin.getSchedules() no longer throws a NullPointerException via JMX when the Broker has no schedules.                                              |
| 5.0.0             | FS-5926 | A running Component can no longer be assigned to a different account.                                                                                       |
| 5.0.0             | FS-5996 | ApplicationAdmin.getEffectivePolicy() no longer returns an empty list of component allocation information when called from an Asset Manager or Server Hook. |
| 5.0.0             | FS-6041 | FabricEngineInfo is no longer missing the testing states.                                                                                                   |
| 5.0.0             | FS-6080 | FabricEngineInfo.isCapturing() no longer returns false even when the Engine is capturing.                                                                   |

### **Admin Security**

| Closed in Release | Key     | Summary                                                                                                    |
|-------------------|---------|----------------------------------------------------------------------------------------------------|
| 5.6.0             | FS-8306 | The admin user can now be edited when using LDAP.                                                                   |
| 5.5.1             | FS-8042 | The LDAP connection user password is no longer viewable in clear text.                                              |
| 5.5.0             | FS-6899 | The dashboard drill down and panel permissions have all been consolidated into a single permission: Dashboard View. |
| 5.5.0             | FS-7395 | The Schedule action 'Clone from baseline' is now restricted to the 'Schedule Edit' permission.                      |
| 5.5.0             | FS-7618 | Publishing a schedule in the Admin UI no longer requires the Schedule Edit permission.                              |
| 5.0.1             | FS-6201 | Accounts can now be associated with multiple LDAP groups.                                                           |
| 5.0.0             | FS-4203 | A failed login attempt no longer shows an incorrect error message.                                                  |
| 5.0.0             | FS-5605 | The Client Download role permission is no longer located under the wrong category.                                  |
| 5.0.0             | FS-6308 | The Client Download permission is no longer under the Users category in the Role editor.                            |
| 5.0.0             | FS-6312 | The System View permission was renamed to Engines View.                                                             |

### Admin UI

| Closed in Release | Key     | Summary                                                                                                    |
|-------------------|---------|----------------------------------------------------------------------------------------------------|
| 5.6.0             | FS-7410 | When a user login expired, clicking on a copy action did not bring the user to the login page.             |
| 5.6.0             | FS-7835 | Removing an SNMP server no longer chooses the wrong entry when multiple entries have the same server name. |
| 5.6.0             | FS-7845 | The Administration Tool tabs no longer hover to open.                                                      |
| 5.6.0             | FS-8146 | The Engines > Properties editor now has the correct label 'Value' instead of 'Description'.                |

| Closed in Release | Key     | Summary                                                                                                    |
|-------------------|---------|----------------------------------------------------------------------------------------------------|
| 5.6.0             | FS-8171 | The description of the "User Events" permission was changed to indicate the action is available on the User Admin page, and the permission was moved to the "Users" tab. |
| 5.6.0             | FS-8221 | Primary and secondary Broker URL validation can longer be skipped when using the enter key instead of clicking the save button.                                          |
| 5.6.0             | FS-8261 | The Distributions page no longer throws an NPE soon after removing a grid library.                                                                                       |
| 5.6.0             | FS-8311 | The browser hint "autocomplete='off'" for the password field on the login page can now be set in the Broker Configuration page.                                          |
| 5.6.0             | FS-8391 | Session timeout on the role editor page no longer continuously prompts the user for login credentials.                                                                   |
| 5.6.0             | FS-8406 | The LDAP Server password is no longer shown in clear text after it has been changed.                                                                                     |
| 5.6.0             | FS-8483 | Enablers page lock message no longer contains extra '#####' characters.                                                                                                  |
| 5.5.1             | FS-8040 | The 'Create new role' action was unavailable while the Broker was locked.                                                                                                |
| 5.5.1             | FS-8085 | Firefox and Chrome browsers will no longer attempt to auto complete password fields for various UI wizards.                                                              |
| 5.5.1             | FS-8106 | Newlines in Stack fields are now converted to white space.                                                                                                    |
| 5.5.1             | FS-8148 | The Daemon property editor/viewer was improperly displaying the value field as a description field.                                                                      |
| 5.5.1             | FS-8177 | The EULA popup no longer shows HTML tags in the window title for certain browsers.                                                                                       |
| 5.5.0             | FS-6623 | The reporting database type selector in the Broker configuration page specifies Sybase 12 but it is no longer supported.                                                 |
| 5.5.0             | FS-6932 | The Broker configuration property 'Synchronize Resources To All Broker' is no longer configurable since it cannot be disabled.                                           |
| 5.5.0             | FS-7023 | The Stack copy dialog no longer says copyApplication.                                                                                                    |

| Closed in Release | Key     | Summary                                                                                                    |
|-------------------|---------|----------------------------------------------------------------------------------------------------|
| 5.5.0             | FS-7048 | The Broker configuration property 'Archive Scaling Frequency' now properly describes the units as milliseconds.                            |
| 5.5.0             | FS-7061 | Editing an object in the Admin UI no longer locks more than the given object.                                                              |
| 5.5.0             | FS-7068 | Clone Stack dialog on the Stacks page now sorts the account names and filters out the accounts that already contain a copy of the Stack.   |
| 5.5.0             | FS-7086 | The archive scaling rule editor now filters the statistic dialog based on the Component type chosen.                                       |
| 5.5.0             | FS-7176 | The Admin UI no longer locks solely on the Enabler name. It now locks on name and version.                                                 |
| 5.5.0             | FS-7189 | The archive scaling rule editor now filters out non-default statistics.                                                                    |
| 5.5.0             | FS-7220 | The 'Available Units' can now be sorted on the Assets page.                                                                                |
| 5.5.0             | FS-7226 | The global actions on the Engines page no longer uses stale parameters when performing 'on page' actions after adjusting the page size.    |
| 5.5.0             | FS-7339 | The advanced tab in the archive scaling rule editor now shows the parsed Component name and account.                                       |
| 5.5.0             | FS-7369 | The statistic editor in the Enabler wizard is no longer missing the 'default' property.                                                    |
| 5.5.0             | FS-7384 | Engine property, Department and Location pages now validate against invalid XML characters.                                                |
| 5.5.0             | FS-7391 | The Component wizard no longer throws a page error when two users are trying to create two Components with the same name at the same time. |
| 5.5.0             | FS-7407 | Schedules with spaces in the name can now be added to Stacks.                                                                              |
| 5.5.0             | FS-7538 | The column number in the table column selector is no longer too light to see when selected.                                                |
| 5.5.0             | FS-7542 | Deleted users are no longer still referenced in the account they were assigned.                                                            |

| Closed in Release | Key     | Summary                                                                                                    |
|-------------------|---------|----------------------------------------------------------------------------------------------------|
| 5.5.0             | FS-7559 | A message is now printed in UI when an attempt to delete a role fails because that role is in use.                                                                                                    |
| 5.5.0             | FS-7655 | The document link to the Silver Fabric SDK Javadoc no longer says FabricServerSDK.                                                                                                    |
| 5.5.0             | FS-7660 | The change Enabler dialog on the Components page now sorts the options in ascending order.                                                                                                    |
| 5.5.0             | FS-7687 | The 'Edit Account' dialog loses mouse focus in IE10.                                                                                                    |
| 5.5.0             | FS-7689 | Removing an allocation constraint from a Component no longer keeps the Component locked until the lock expires.                                                                                                    |
| 5.0.1             | FS-6795 | The Properties tab of the Stack Builder no longer truncates long Component names.                                                                                                    |
| 5.0.1             | FS-6915 | The 'View all Subscribers' button on the Subscribers page displayed as text.                                                                                                    |
| 5.0.1             | FS-6948 | The message field in the template validation dialog was not required and would cause a failure to save the Stack when empty.                                                                                                    |
| 5.0.1             | FS-7072 | Archive statistics are no longer available in Activation Threshold rules.                                                                                                    |
| 5.0.1             | FS-7139 | Archive statistics are no longer available in Activation Threshold rule editors.                                                                                                    |
| 5.0.1             | FS-7196 | The Archive Scaling View Rule action of the Stack Builder no longer throws a JavaScript error.                                                                                                    |
| 5.0.0 HF-1        | FS-6868 | VirtualRouter can now be forced to use a fully qualified domain name when logging into the Broker by setting the Java system property '-Dds.FabricClientLoginPlugin.fqdn=true'. The Java system property '-Dds.HostnameUtils.hostnameLookup=com.datasynapse.fabric.util. EC2HostnameLookup' should also be set if an external host name lookup is needed. |
| 5.0.0             | FS-4197 | The Engine instance column on the Engines page was not sorting numerically.                                                                                                    |
| 5.0.0             | FS-4947 | Select boxes were not aligned properly on many UI pages.                                                                                                    |

| Closed in Release | Key     | Summary                                                                                                    |
|-------------------|---------|----------------------------------------------------------------------------------------------------|
| 5.0.0             | FS-5284 | Some select boxes were not reset after creating a pop-up window.                                                                                                    |
| 5.0.0             | FS-5400 | The case was not consistent for many True/False selects.                                                                                                    |
| 5.0.0             | FS-5902 | The advanced search on the Users page did not work for all search patterns.                                                                                                    |
| 5.0.0             | FS-5923 | Several entries are no longer duplicated in the Help index page.                                                                                                    |
| 5.0.0             | FS-5932 | The Authentication page no longer flashes when switching modes on Firefox.                                                                                                    |
| 5.0.0             | FS-5933 | The Dashboard Stacks page no longer lists Components running in the Ad Hoc Stack that are not part of the user's account.                                                                                  |
| 5.0.0             | FS-5937 | 'View User Entry' action on the Sessions page listed no entries on the Users page.                                                                                                    |
| 5.0.0             | FS-5943 | Advanced search on the Dashboard Utilities page doesn't support case-insensitive search.                                                                                                    |
| 5.0.0             | FS-5944 | The Terms of Use page was not resizable in IE.                                                                                                    |
| 5.0.0             | FS-5946 | Search controls no longer disappear on some table pages.                                                                                                    |
| 5.0.0             | FS-5947 | The Allocation Monitor did not show historical data for account users.                                                                                                    |
| 5.0.0             | FS-6113 | Engine with a dash in the host name no longer causes an error on the Engine Charts page.                                                                                                    |
| 5.0.0             | FS-6158 | NaN and infinity are no longer allowed to be returned from statistic providers.                                                                                                    |
| 5.0.0             | FS-6203 | Schedules start date is no longer sorted by the string representation of the date.                                                                                                    |
| 5.0.0             | FS-6221 | The Asset Manager panel in the Dashboard was displayed in random order instead of being sorted by name.                                                                                                    |
| 5.0.0             | FS-6348 | If a Component is active because it's referenced in exactly one running Stack, stopping that Stack would not override any changes that may have been made in the console and the Component would not stop. |
| 5.0.0             | FS-6383 | The failover Broker was labeled secondary on the setup pages.                                                                                                    |

| Closed in Release | Key     | Summary                                                                                             |
|-------------------|---------|----------------------------------------------------------------------------------------------------|
| 5.0.0             | FS-6481 | 'Drain Daemon' action on the Daemons page was removed for offline daemons.                          |
| 5.0.0             | FS-6681 | Subscribers on the Subscriptions page are no longer removed when saving without selecting an event. |

### **Admin Validation**

| Closed in Release | Key     | Summary                                                              |
|-------------------|---------|----------------------------------------------------------------------|
| 5.0.0             | FS-4189 | The Admin API was not validating Component Options for invalid data. |
| 5.0.0             | FS-6112 | The account LDAP field validation no longer prevents commas.         |

# **Allocation Algorithms**

| Closed in Release | Key     | Summary                                                                                                    |
|-------------------|---------|----------------------------------------------------------------------------------------------------|
| 5.6.0             | FS-7823 | The Broker no longer logs an IndexOutOfBoundsException when a user adds or removes a Stack during allocation.                                                                  |
| 5.6.0             | FS-8301 | NPE is no longer thrown from the allocator when using a Resource Preference Rule with properties that aren't set on an Engine.                                                 |
| 5.5.1             | FS-7961 | The allocator will no longer deactivate running Components to free up resources when the desired Component is currently reserved to an Engine that is restarting.              |
| 5.5.0             | FS-6698 | Enablement conditions that use allocation statistics will not fail over correctly since the allocation statistics will not exist before the first allocation cycle.            |
| 5.5.0             | FS-7353 | Allocation can no longer be triggered when the Broker is starting and waiting for active Engines to log in.                                                                    |
| 5.5.0             | FS-7615 | Engines reservations are now cancelled upon successful Component activation. This speeds up allocation to other hosts when the Enabler crashes before the reservation timeout. |
| 5.0.0             | FS-6300 | Engines will no longer get reserved to a Component if it gets blacklisted from that Component.                                                                                 |

### **Ant Tasks**

| Closed in Release | Key     | Summary                                                                                                    |
|-------------------|---------|----------------------------------------------------------------------------------------------------|
| 5.6.0             | FS-8179 | Archive deployment now consistently and rigorously enforces precondition checking before executing any deployment tasks (deploy, start, stop, undeploy)                                                                                                    |
| 5.6.0             | FS-8222 | The update action for the context-variable custom Ant task no longer requires the entire list of variables to be specified; new variables will be added, existing variables will be updated and variables not specified will be untouched.                                                                                             |
| 5.6.0             | FS-8226 | The following Ant task now support partial updates such that existing options will be updated, new options will be added and options not specified will be left alone: sf:context-variable, sf:default-settings, sf:config-file, sf:feature, sf:option, sf:schedule, sf:schedule-interval.                                             |
| 5.6.0             | FS-8374 | The Ant task sf:alloc-constraint now supports the property attribute described in dev guide.                                                                                                    |
| 5.6.0             | FS-8533 | Strict validation of archive names can now be disabled in the Administration Tool at Broker > Config > Archive Deployment Repository. This is needed when running archive stop or undeploy commands on Enablers that expect archive name arguments that are different from the DeployArchives and RunningArchives lists on the Engine. |
| 5.6.0             | FS-8543 | "java.lang.ClassCastException: java.lang.String cannot be cast to java.math.BigInteger" is no longer thrown when using the sf:component-capture Ant task.                                                                                                    |

## **Archive Scaling**

| Closed in Release | Key     | Summary                                                                       |
|-------------------|---------|-------------------------------------------------------------------------------|
| 5.5.0             | FS-7431 | The archive scaling timeout message is no longer missing the scale direction. |
| 5.0.1             | FS-6951 | Target host conditions now support "Same enabler and middleware Version".     |

| Closed in Release | Key     | Summary                                                                                                    |
|-------------------|---------|----------------------------------------------------------------------------------------------------|
| 5.0.1             | FS-6991 | Archive scaling rules would not select Component instances that didn't generate the given archive statistic.                                                 |
| 5.0.1             | FS-6992 | Target Host Conditions now list native statistics by their correct names.                                                                                    |
| 5.0.1             | FS-6993 | The Component instance selection operator for add/remove conditions was reversed.                                                                            |
| 5.0.1             | FS-7019 | The aggregator chooser in the Component and Enabler editor now only shows relevant choices for the type of statistic being added.                            |
| 5.0.1             | FS-7031 | Non-scaled archives will no longer be scaled down when the Component instance reports an archive ID in the archive statistics.                               |
| 5.0.1             | FS-7056 | Archive scaling rules would not scale down archives that did not generate the specified statistic.                                                           |
| 5.0.1             | FS-7079 | Archive scaling events now timeout on the Broker allowing additional scaling events to be called at a later time.                                            |
| 5.0.1             | FS-7083 | The Archive Scaling rule editor text was updated for clarity.                                                                                                |
| 5.0.1             | FS-7094 | The scaled archive list can now be updated outside of scaleUp/scaleDown by returning the appropriate ArchiveDetail from detectArchives().                    |
| 5.0.1             | FS-7095 | Statistics are no longer required in the Add Archive Conditions and Remove Archive Conditions tabs for determined which archive to add or remove.            |
| 5.0.1             | FS-7118 | The number of scaled archives can no longer exceed the rule max when demand still exists but the rule setting was changed to below the current scaled count. |

## **Asset Provisioning**

| Closed in Release | Key     | Summary                                                                                                    |
|-------------------|---------|----------------------------------------------------------------------------------------------------|
| 5.6.0             | FS-8093 | The Admin API is now available during Asset Manager initialization.                                                                                                    |
| 5.5.0             | FS-7064 | AssetManager.handleAllocation is now called even when the effective policy is empty.                                                                                              |
| 5.5.0             | FS-7066 | When the allocation is skipped, AssetManager.handleAllocation is no longer called with a stale AllocationMapInfo object. It is now called with an empty AllocationMapInfo object. |
| 5.5.0             | FS-7217 | The VMware Asset Manager will no longer send duplicate power off message to virtual machines that left the Asset Manager in a bad state.                                          |
| 5.5.0             | FS-7517 | AssetManager.handleComponentInstanceUpdated is now properly called on a change to an Engine's ActivationInfo.                                                                     |
| 5.0.1             | FS-4487 | The detail view of the VMware asset manager no longer becomes stale when there are no active Components.                                                                          |
| 5.0.1             | FS-4616 | The VMware asset manager detail view was not sorted.                                                                                                    |
| 5.0.1             | FS-6684 | VMware vSphere 5 is now supported.                                                                                                    |
| 5.0.0             | FS-5664 | Asset Manager status will no longer be enabled if init fails.                                                                                                    |
| 5.0.0             | FS-5738 | Text validation was missing from the Asset Manager property editor.                                                                                                    |
| 5.0.0             | FS-5878 | VMware connection problems with Axis no longer requires a Broker restart to reset.                                                                                                |
| 5.0.0             | FS-6542 | The time between VM power off and VM destroy was increased to eliminate issues with trying to destroy a VM that hasn't fully shutdown.                                            |
| 5.0.0             | FS-6587 | Asset Manager details did not update until the they were hidden and expanded again.                                                                                               |

#### **Broker**

| Closed in Release | Key     | Summary                                                                                                    |
|-------------------|---------|----------------------------------------------------------------------------------------------------|
| 5.6.0             | FS-7821 | When "Clear all cached archives on Broker shutdown" was set at "Config > Broker > General > Archive Repository", previously cached archives were not cleared when the Broker shut down.                                                                                                    |
| 5.6.0             | FS-7854 | Because licenses are now autogenerated on install, the license upload feature was removed from the Administration Tool.                                                                                                    |
| 5.6.0             | FS-7981 | The 'Create new role' action was unavailable while the Broker was locked.                                                                                                    |
| 5.6.0             | FS-8164 | Component Instance Numbering edge case issues related to Engine log off were resolved.                                                                                                    |
| 5.6.0             | FS-8195 | When upgrading, if a JDK without unlimited strength JCE libraries was changed to one with unlimited strength JCE and encrypted variables were used, an IllegalBlockSizeException would occur on Engines. To remedy this, encrypted repository files are now automatically upgraded to be encrypted if they are found to be unencrypted. |
| 5.6.0             | FS-8254 | Broker to Broker and VirtualRouter to Broker socket communication port ranges is now configurable as a Broker Config option instead of using ephemeral ports. For external VirtualRouter, the Java system property 'ds.externalVR.portRange' must be set to the desired port range.                                                     |
| 5.6.0             | FS-8367 | The deprecated constants and methods for ActivationInfo CONTAINER_NAME, CONTAINER_VERSION, and DOMAIN_NAME were removed.                                                                                                    |
| 5.6.0             | FS-8413 | Windows XP is no longer supported.                                                                                                    |
| 5.6.0             | FS-8460 | The Engine JREs and Enabler JDKs have been updated to 1.7u55.                                                                                                    |
| 5.5.1             | FS-8002 | Creating Components through REST with the display name of a feature no longer throws an NPE. The display name and the property name are now both valid.                                                                                                    |
| 5.5.1             | FS-8016 | Enabling LDAP user authentication on the Broker no longer causes some Admin API methods to fail on the Engine.                                                                                                    |

| Closed in Release | Key     | Summary                                                                                                    |
|-------------------|---------|----------------------------------------------------------------------------------------------------|
| 5.5.1             | FS-8021 | Manual Engine upgrade mode can now be skipped during patch installation with the new flagmanual-engine-upgrade-disabled.                                                                                                    |
| 5.5.1             | FS-8024 | The Broker no longer logs an IndexOutOfBoundsException when a user adds or removes a Stack during allocation.                                                                                                    |
| 5.5.1             | FS-8032 | The Tomcat APR libraries for Solaris Sparc and X86 no longer cause the Broker to fail to start.                                                                                                    |
| 5.5.1             | FS-8037 | The default admin database backup cron has been changed to '0 */15 * **?'. Additional recommended production settings have been added to the descriptions for Config > Broker > General > Allocation > Initial Wait Interval and Failover Wait Interval settings.                                                                                                    |
| 5.5.1             | FS-8058 | The Broker SMTP client can now be configured with additional JavaMail properties stored in fabric/livecluster/WEB-INF/config/mail.properties.                                                                                                    |
| 5.5.1             | FS-8083 | HTTP threads can now include the IP address and client information in the name. This is useful when generating thread dumps for troubleshooting network problems. To enable this, use the Broker Config > Logging setting 'Set the Message Thread Names'. This takes effect immediately. Note that you should only enable this when troubleshooting, as it can have a performance impact. |
| 5.5.1             | FS-8100 | Engine logs can now be proxied through the Broker when enabling the Broker Config > Engine and Clients > Miscellaneous > Proxy for Engine Logs setting.                                                                                                    |
| 5.5.1             | FS-8127 | Component Instance numbers are now properly released during certain shutdown conditions.                                                                                                    |
| 5.5.1             | FS-8155 | The Java system property 'ds.ComponentInstanceManagerPlugin.cisn' can now be specified on the Broker to force Component instance numbers to zero when the Component's Stack policy max=1 and Component instance number is enabled for the particular Component.                                                                                                    |
| 5.5.0             | FS-7042 | Skyway Stack provisioning will now verify that all grid libraries are signed before starting to guarantee that the Engines have synchronized the libraries.                                                                                                    |

| Closed in Release | Key     | Summary                                                                                                    |
|-------------------|---------|----------------------------------------------------------------------------------------------------|
| 5.5.0             | FS-7186 | Component instances numbers were not released when an Engine running a Component was killed from the Admin UI.                   |
| 5.5.0             | FS-7192 | NPE is no longer thrown from GridlibAttributeScorer when a Stack is missing a grid library.                                      |
| 5.5.0             | FS-7259 | 'No such property: lockToken' is no longer printed at Broker start.                                                              |
| 5.5.0             | FS-7465 | 3rd party licenses are no longer included in etc/licenses. They are available in the Terms of Use page.                          |
| 5.5.0             | FS-7466 | All tar archives are now packaged with a newer version of maven that doesn't pad the end with junk bytes.                        |
| 5.5.0             | FS-7521 | Scripting languages that report a space in the version, like JRuby, no longer get saved incorrectly in the Component or Enabler. |
| 5.5.0             | FS-7571 | Adding an updated version of a grid library distribution to the Broker no longer causes an NPE.                                  |
| 5.5.0             | FS-7594 | The AIX JRE configure script, configureAIX.sh, now exits with the correct message and code when unzip fails.                     |
| 5.5.0             | FS-7705 | Engines can now connect to the Broker when using NAT translation.                                                                |
| 5.0.2             | FS-7355 | Allocation can no longer be triggered when the Broker is starting and waiting for active Engines to log in.                      |
| 5.0.2             | FS-7398 | The IBM AIX operating system is now supported by the Silver Fabric Broker.                                                       |
| 5.0.1             | FS-6954 | Component instance numbers were not released after an activation or deactivation timeout.                                        |
| 5.0.1             | FS-7067 | Component instance numbers were not correctly released when logging back into the primary Broker that hasn't restarted.          |
| 5.0.1             | FS-7098 | Component instance number will no longer be duplicated across Components when a Stack is stopped and then immediately started.   |
| 5.0.1             | FS-7107 | Component instance numbers were not always released when using ordered shutdown in a Component dependency rule.                  |

| Closed in Release | Key     | Summary                                                                                                    |
|-------------------|---------|----------------------------------------------------------------------------------------------------|
| 5.0.1             | FS-7219 | Component instances numbers were not released when an Engine running a Component was killed from the Admin UI.     |
| 5.0.0             | FS-5936 | Ctrl + C could not stop the Broker when running in the foreground.                                                 |
| 5.0.0             | FS-5994 | A malformed grid-library.xml no longer stops extraction of all grid libraries.                                     |
| 5.0.0             | FS-6134 | Tivoli configuration files were removed and no longer supported.                                                   |
| 5.0.0             | FS-6139 | Contact information is no longer outdated in the MIB.                                                              |
| 5.0.0             | FS-6296 | The Engine reservation expiration message is no longer printed when the timeout is set to zero.                    |
| 5.0.0             | FS-6364 | GRIDSERVER_TOMCAT_OPTS was renamed to FABRIC_TOMCAT_OPTS in the Tomcat startup scripts.                            |
| 5.0.0             | FS-6368 | Components and Enablers will no longer be available in the UI once a corrupted grid library is detected.           |
| 5.0.0             | FS-6477 | Enabler operating system was not taken into account when choosing Engines during allocation.                       |
| 5.0.0             | FS-6602 | The Broker no longer deadlocks when performing a 'Restart Component' on many previously allocated Engines at once. |
| 5.0.0             | FS-6609 | The archive exported from the Import/Export page was renamed to SilverFabric.                                      |
| 5.0.0             | FS-6622 | 'ClassNotFoundException when attempting to save' is no longer thrown when saving a modified TIBCO BW container.    |
| 5.0.0             | FS-6666 | Encrypted folders were missing in a default install until a Component is created that uses encrypted vars.         |
| 5.0.0             | FS-6717 | Import/Export did not include Grid Library Locations.                                                              |

### Build

| Closed in Release | Key     | Summary                                                   |
|-------------------|---------|-----------------------------------------------------------|
| 5.6.0             | FS-8130 | The md5 for the full build was missing from the md5 file. |

### Client

| Closed in<br>Release | Key     | Summary                                                             |
|----------------------|---------|---------------------------------------------------------------------|
| 5.5.1                | FS-8031 | The managed process packaged is no longer missing from the SDK jar. |

# Capture

| Closed in Release | Key     | Summary                                                                                                    |
|-------------------|---------|----------------------------------------------------------------------------------------------------|
| 5.0.0             | FS-6105 | Regular expressions that throw exceptions when applied to the specified files no longer cause an activation failure.                                                                                 |
| 5.0.0             | FS-6109 | Capturing a file in the Enabler's root work directory no longer gives the file an invalid relative path.                                                                                             |
| 5.0.0             | FS-6137 | Variables specified in configure.xml for capturing values were not updated for files that didn't have xml or properties extensions. File types are now interpreted based on the configuration types. |

### **Command Line Interface**

| Closed in Release | Key     | Summary                                                                                                    |
|-------------------|---------|----------------------------------------------------------------------------------------------------|
| 5.6.0             | FS-7728 | The copyEnabler command no longer fails silently when the target name already exists.                                                                              |
| 5.6.0             | FS-8237 | The CLI command listEngines now displays the Engine ID.                                                                                                    |
| 5.5.1             | FS-7973 | While deploying an archive for continuous deployment, the exception "has not been added to list of archives to watch for ingest status." will no longer be thrown. |

| Closed in Release | Key     | Summary                                                                                                    |
|-------------------|---------|----------------------------------------------------------------------------------------------------|
| 5.5.1             | FS-7983 | The listArchiveRules no longer fails to execute due to an invalid comment character.                                                                                                    |
| 5.5.1             | FS-8018 | Properties for the CLI Wink REST client can now be passed in as Java system properties. For example, to increase the read timeout in cases where the operation may take a long time without uploading any bits: fabric.bat/sh startArchive <engine-id> <engine-instance> <archive-name> -Dwink.client.readTimeout=60000.</archive-name></engine-instance></engine-id> |
| 5.5.0             | FS-7241 | Failing to apply a patch now returns the correct code and exception message.                                                                                                    |
| 5.5.0             | FS-7647 | The development guide now indicates that the empty string, ", is used to designate the 'Manual Mode' policy when using the listRulesForPolicy command.                                                                                                    |
| 5.5.0             | FS-7653 | The Command Line Component wizard now indicates that a grid library or command directory is required.                                                                                                    |
| 5.5.0             | FS-7661 | The CLI no longer validates the name and version of the script engine specified in the uploadScript command.                                                                                                    |
| 5.5.0             | FS-7751 | The gridlibVersion argument is no longer optional in the downloadGridlib command.                                                                                                    |
| 5.0.0             | FS-5875 | The CLI addComponent command no longer creates a Component with invalid input.                                                                                                    |
| 5.0.0             | FS-5880 | '&&' and '==' characters are no longer allowed as input to the addComponent CLI command preventing undesired results.                                                                                                    |
| 5.0.0             | FS-6527 | CLI uploadGridlib command no longer throws and OutOfMemoryError when uploading large files.                                                                                                    |

## Components

| Closed in Release | Key     | Summary                                                                                                    |
|-------------------|---------|----------------------------------------------------------------------------------------------------|
| 5.6.0             | FS-7818 | The J2EE Example component can now be captured and activated.                                                                              |
| 5.5.0             | FS-7672 | The scripting example will now verify the process isn't null before waiting to shutdown in case the activation wasn't successful.          |
| 5.0.0 HF-1        | FS-6937 | Component instance numbers were not getting released after a required grid-library.xml lib-path restart or incompatible container restart. |
| 5.0.0             | FS-6711 | The title of the HelloServlet in the 'J2EE Example' Component said 'Virtual Gateway' instead of VirtualRouter.                             |

### Dashboard

| Closed in Release | Key     | Summary                                                                                                    |
|-------------------|---------|----------------------------------------------------------------------------------------------------|
| 5.6.0             | FS-7800 | The Dashboard Console Advanced Search now works as expected.                                                                |
| 5.5.0             | FS-7113 | The dashboard select dialogs for statistic panels no longer force a selection if the dialog is open during an AJAX refresh. |
| 5.0.1             | FS-6738 | 'Engines Needing Update' was added to the Cloud Info panel.                                                                 |
| 5.0.1             | FS-6767 | Archive statistics are no longer shown in the Dashboard if it's corresponding Stack is stopped.                             |
| 5.0.1             | FS-6804 | The Dashboard Archive Stats page now has history columns.                                                                   |
| 5.0.1             | FS-6805 | The Dashboard Overview page now has an Archives panel.                                                                      |
| 5.0.1             | FS-6871 | The dashboard statistic pages are no longer missing the right table border in Chrome and Safari.                            |
| 5.0.1             | FS-6874 | Archive statistics are no longer available in the dashboard when the corresponding Stacks are stopped.                      |
| 5.0.1             | FS-6898 | Account users can now see ad hoc archives and archive statistics belonging to their account in the Dashboard.               |

| Closed in Release | Key     | Summary                                                                                                    |
|-------------------|---------|----------------------------------------------------------------------------------------------------|
| 5.0.1             | FS-6919 | The Default button on the column chooser for the Utilities Dashboard page didn't work.                                 |
| 5.0.1             | FS-7020 | Using an invalid aggregator for archive statistics will longer keep the the Dashboard Archive Stats page from loading. |
| 5.0.1             | FS-7088 | The Dashboard Archives page was renamed to Scaled Archives.                                                            |
| 5.0.1             | FS-7214 | The Archive Stats panel no longer shows archives that haven't reported statistics in the last minute.                  |

#### Database

| Closed in Release | Key     | Summary                                                                                                    |
|-------------------|---------|----------------------------------------------------------------------------------------------------|
| 5.0.0             | FS-5726 | Reporting database scripts for Oracle no longer named for 10g only.                                                |
| 5.0.0             | FS-6226 | Changing a database cleanup cron setting on the Broker no longer throws an error and no longer requires a restart. |
| 5.0.0             | FS-6450 | 'Capture Failed' and 'Capture Successful' events were missing from<br>the events reporting table.                  |
| 5.0.0             | FS-6640 | Reporting database upgrade script altered the application table instead of the applications table.                 |

#### **Documentation**

| Closed in Release | Key     | Summary                                                                                                    |
|-------------------|---------|----------------------------------------------------------------------------------------------------|
| 5.6.0             | FS-7876 | The instructions in the Cloud Administration guide for generating Broker keypairs has been updated to use the correct values. |
| 5.6.0             | FS-7885 | Documentation was improved for the sf:stack-policy Ant Task.                                                                  |
| 5.6.0             | FS-8084 | Documentation was added regarding port usage and security requirements.                                                       |
| 5.6.0             | FS-8124 | Documentation PDF filenames were changed to match other TIBCO documentation.                                                  |
| 5.6.0             | FS-8299 | A developer's tutorial guide was added.                                                                                       |
| 5.6.0             | FS-8305 | JavaDoc is now included in the documentation package on the docs.tibco.com site.                                              |
| 5.5.1             | FS-8092 | Several classes such as ArchiveLocator are no longer missing from the SDK Javadoc.                                            |
| 5.5.1             | FS-8096 | Generics are no longer hidden in the SDK Javadoc.                                                                             |
| 5.5.1             | FS-8119 | Additional documentation was added to the install guide in regards to upgrades and applying and removing hotfixes.            |

| Closed in Release | Key     | Summary                                                                                                    |
|-------------------|---------|----------------------------------------------------------------------------------------------------|
| 5.5.0             | FS-6930 | The developer's guide now lists the correct arguments for the CLI command setStackMode.                                                                                                    |
| 5.5.0             | FS-7403 | The guides now include a glossary.                                                                                                    |
| 5.5.0             | FS-7592 | The dev guide now lists the proper return types for script method getStatistic: ArchiveStatistic, ArchiveStatistic[] for archive statistics and double, String or Statistic for Component statistics. |
| 5.0.2             | FS-7401 | The free disk requirements for Sun SPARC Platforms in the readme was too low.                                                                                                    |
| 5.0.1             | FS-7142 | Javadoc for PatchDetail and PatchTargetDetail is no longer missing.                                                                                                    |
| 5.0.1             | FS-7230 | Documentation was added warning against creating allocation rules with statistic sampling windows smaller than the collection frequency.                                                              |
| 5.0.0             | FS-6155 | The readme.txt no longer claims Solaris x86 11 support.                                                                                                    |

### **Enablers**

| Closed in Release | Key     | Summary                                                                                                    |
|-------------------|---------|----------------------------------------------------------------------------------------------------|
| 5.6.0             | FS-6877 | The runtime context variable INCOMPATIBLE_CONTAINERS has been deprecated. INCOMPATIBLE_CONTAINERS should be used instead.                                                                                                    |
| 5.6.0             | FS-8151 | The J2EE Example Component now uses the 5.6 version of the Tomcat 6 Enabler. Previous versions of Silver Fabric that install with the JAR archive will need to upgrade the example to the newer Enabler using the Change Enabler action on the Components page.                                                  |
| 5.6.0             | FS-8310 | The order of properties in an Enabler's config file were sometimes reordered. Property order is now retained. Note that comments in a properties file are still stripped.                                                                                                    |
| 5.6.0             | FS-8446 | The ArchiveLocator class has been changed to allow arbitrary URL strings to be specified instead of exclusively using the java.net.URL class. In particular, seturl() and geturl() have been changed to set the URL string and return the URL string instead.                                                    |
| 5.5.1             | FS-7969 | The DOCTYPE declaration for XML files processed by file configuration is now maintained even if only one of the PUBLIC or SYSTEM ID attributes are specified.                                                                                                    |
| 5.5.1             | FS-8041 | The runtime context variable DEFAULT_LOG_PATTERNS can now be specified on the Component or the Enabler to provide the list of default log file patterns available in the Component wizard. The default delimiter is a comma but can be changed with the runtime context variable DEFAULT_LOG_PATTERNS_DELIMITER. |
| 5.5.1             | FS-8044 | Removing a Component from the Ad Hoc Stack now sets the proper deactivation code on the Enabler: COMPONENT_REMOVED_FROM_STACK.                                                                                                    |
| 5.5.1             | FS-8162 | The J2EE Example Component now uses the 5.5.2 version of the Tomcat 6 Enabler. Previous versions of Silver Fabric that apply the service pack with the jar will need to upgrade the example to the newer Enabler using the Change Enabler action on the Components page.                                         |
| 5.5.0             | FS-7122 | Enabler life cycle methods no longer need to set the context class loader before executing.                                                                                                    |
| 5.5.0             | FS-7246 | Patches can no longer be applied to Components or Enablers that don't have the patch property enabled.                                                                                                    |

| Closed in Release | Key     | Summary                                                                                                    |
|-------------------|---------|----------------------------------------------------------------------------------------------------|
| 5.5.0             | FS-7379 | The Engine now prints a warning message for empty ConfigFiles elements in configure.xml files instead of causing a failed activation.              |
| 5.5.0             | FS-7433 | Adding more than one node in an 'Add Node' action in the configure.xml no longer replaces '<' and '>' with entity references.                      |
| 5.5.0             | FS-7443 | The Engine did not log the activation failure message when the RESTART_ENGINE_ON_DEACTIVATION flag was enabled.                                    |
| 5.5.0             | FS-7460 | ScriptStatisticProvider classes that are added by the UI when using script statistics are now documented in the SDK so they can be added manually. |
| 5.5.0             | FS-7555 | <command-path> was removed from the grid-library.dtd since it is not supported.</command-path>                                                     |
| 5.0.1             | FS-6933 | BROKER_URL and ContainerUtils.getSystemProperty(String) are now available in the Engine runtime context for variable substitution.                 |
| 5.0.0             | FS-5359 | Using a '\$' at the end of a regular expression in configure.xml no longer causes a parsing error.                                                 |
| 5.0.0             | FS-5838 | Archives are no longer required to be specified in the baseDir attribute for configFiles in configure.xml.                                         |
| 5.0.0             | FS-5976 | Configuring XML files in the configure.xml did not preserve the DTD declaration.                                                                   |
| 5.0.0             | FS-5981 | Calling checkpointApplicationLogs() without defining log file patterns no longer throws an NPE.                                                    |
| 5.0.0             | FS-6032 | DeployArchive() was only called when the installArchivesViaFileCopy property of the Archive Feature Info was set to true.                          |
| 5.0.0             | FS-6085 | Log messages when using static routes instead of HTTP_PORT are no longer printed as warnings.                                                      |
| 5.0.0             | FS-6092 | XPath attributes 'before' and 'after' were not resolved for velocity substitution in the configure.xml.                                            |
| 5.0.0             | FS-6107 | The variable AIX_JAVA_OPTIONS has been removed from the JBoss and WebLogic Enablers since it is no longer used.                                    |

| Closed in Release | Key     | Summary                                                                                                    |
|-------------------|---------|----------------------------------------------------------------------------------------------------|
| 5.0.0             | FS-6118 | Dependencies returned from getDynamicGridlibDependencies() were not copied to the work directory when COPY_DEPENDENCIES_TO_WORK_DIRECTORY was set to true. |
| 5.0.0             | FS-6166 | The grid-library.xml os flag is no longer missing from TIBCO grid libraries which causes a warning level log message.                                      |
| 5.0.0             | FS-6243 | TIBCO Enablers are no longer missing description text.                                                                                                    |
| 5.0.0             | FS-6444 | XPath actions were not applied to all matching nodes, only the first.                                                                                      |
| 5.0.0             | FS-6521 | Script engines were not validated for implementing the Invocable and Compilable interfaces.                                                                |

## **Engine**

| Closed in Release | Key     | Summary                                                                                                    |
|-------------------|---------|----------------------------------------------------------------------------------------------------|
| 5.6.0             | FS-7896 | The Unix Engine installation archive now has a copy of ssl.pem and ssl.keystore so that it can connect to the Broker initially.                                                                                                    |
| 5.6.0             | FS-8109 | After disabling manual Engine upgrade after patching an installation, Engines did not upgrade and restart.                                                                                                    |
| 5.6.0             | FS-8196 | SSL host name verification no longer fails when using *.domain certificates.                                                                                                    |
| 5.6.0             | FS-8303 | ManagedProcess cleanup was done too early in the deactivation cycle. It is now triggered after Container.cleanup is performed.                                                                                                    |
| 5.6.0             | FS-8372 | Component Grid Library dependencies that are Component Types are filtered out when a Component runs, since they are added elsewhere. This would previously cause other versions of Component Type JAR archives to be loaded instead of specified ones when the Component ran.                           |
| 5.5.1             | FS-7813 | ManagedProcess.MP_RESTART no longer restarts processes unnecessarily.                                                                                                    |
| 5.5.1             | FS-8015 | Engines will no longer restart when failing to log in to the Broker. This includes login exceptions like "com.livecluster.gridserver.repository.RepositoryException: java.sql.SQLException: while creating new connection to jdbc:hsqldb:http://host:port/livecluster/admindb/, Access is denied 1004". |
| 5.5.1             | FS-8019 | The HTTP sender timeout for Broker to Engine communication is now set to the read timeout, 120 seconds by default, in the Broker Config page: Communication -> HTTP Connections -> Engine -> Socket Timeout (seconds). It was previously set to 60 seconds.                                             |
| 5.5.1             | FS-8149 | An NPE is no longer thrown from the allocator when an external statistic is used by an enablement condition.                                                                                                    |
| 5.5.1             | FS-8150 | An NPE is no longer thrown from the allocator when an allocation statistic is used by an enablement condition.                                                                                                    |

| Closed in Release | Key      | Summary                                                                                                    |
|-------------------|----------|----------------------------------------------------------------------------------------------------|
| 5.5.0             | FS-3469  | Engines running on Solaris Zones now append the zoneid to the mac address to report a unique GUID. Solaris Zones does not report a unique mac address.                                                                                                    |
| 5.5.0             | FS-7047  | By default, all Linux64 Engines now use /dev/urandom instead of /dev/random for random number generation in Java. This eliminates the potential for Engines running on headless machines to hang at startup. An option has been added to the Engine JVM section of Unix Engine Configurations to restore to /dev/random if necessary. |
| 5.5.0             | FS-7136' | Unknown tag: patch-target, marking Grid Library as invalid' is no longer printed even when the patch was recognized and applied.                                                                                                    |
| 5.5.0             | FS-7404  | Engine test mode now supports multiple grid library locations.                                                                                                    |
| 5.5.0             | FS-7492  | The Solaris cURL library is now compiled with Studio11 to improve stability.                                                                                                    |
| 5.5.0             | FS-7648  | Solaris Sparc Engines will no longer fail to start on virtual machines that do not support psrinfo.                                                                                                    |
| 5.5.0             | FS-7682  | The Engine now shows the correct exception when an activation fails due to a missing grid library.                                                                                                    |
| 5.5.0             | FS-7776  | The UNIX Engine will no longer core dump when a DNS timeout occurs.                                                                                                    |
| 5.0.2             | FS-7191  | The IBM AIX operating system is now supported by the Silver Fabric Engine.                                                                                                    |
| 5.0.1             | FS-7025  | Enabler crash messages would not be sent to the Broker when the RESTART_ENGINE_ON_DEACTIVATION variable is used.                                                                                                    |
| 5.0.1             | FS-7071  | Engines will no longer get stuck restarting after logging into the Broker with a duplicate Component instance number.                                                                                                    |
| 5.0.1             | FS-7146  | AbstractArchiveStatisticsProvider no longer throws a NullPointerException when the evaluator doesn't return a statistic.                                                                                                    |
| 5.0.1             | FS-7221  | Engine instances would not start if the crash check file becomes corrupted during an ungraceful system shutdown: "Unable to recover invoke PID: 0".                                                                                                    |

| Closed in Release | Key     | Summary                                                                                                    |
|-------------------|---------|----------------------------------------------------------------------------------------------------|
| 5.0.0 HF-1        | FS-5984 | The Java system property '-Dds.HostnameUtils.hostnameLookup=com.datasynapse.fabric.util. EC2HostnameLookup' can now be set on an Engine to enable alternate host name lookup for the Engine and Engine Daemon Log Url List pages. |
| 5.0.0 HF-1        | FS-6938 | Engines now properly restart after a Component activation failure.                                                                                                    |
| 5.0.0 HF-1        | FS-6939 | Engines no longer restart when receiving an UnknownHostException while trying to login to the Broker.                                                                                                    |
| 5.0.0             | FS-3512 | The CPU Utilization on Linux and Solaris Engines is no longer calculated incorrectly for certain collection frequencies.                                                                                                    |
| 5.0.0             | FS-5175 | The CPU count was incorrectly calculated for RHEL 6 Linux machines. This count was only displayed in the UI and was not used to determine the number of Engine instances in SMP mode.                                             |
| 5.0.0             | FS-5877 | Changing a grid-library.xml in an expanded grid library location no longer requires an Engine restart to take effect when using Engine test mode.                                                                                 |
| 5.0.0             | FS-6049 | Non-default archive directories were not deleted upon Enabler shutdown.                                                                                                    |
| 5.0.0             | FS-6069 | Engines were not reserved for a Component when the Enabler crashes and the deactivation fails.                                                                                                    |
| 5.0.0             | FS-6115 | A custom StatisticsProvider for a Component or Enabler can no longer cause an Engine restart when it doesn't return and blocks the collection thread.                                                                             |
| 5.0.0             | FS-6151 | Engines were not reserved for a Component after a required grid-library.xml lib-path restart.                                                                                                    |
| 5.0.0             | FS-6277 | Components deployed to multiple Engines per Daemon no longer stop when Broker is shutdown/killed.                                                                                                    |
| 5.0.0             | FS-6472 | A small memory leak existed on the Broker when Engines failed to activate Components.                                                                                                    |
| 5.0.0             | FS-6754 | 'Screen Saver' windows mode was removed from the Engine<br>Configuration page.                                                                                                    |

### Failover

| Closed in<br>Release | Key     | Summary                                                                        |
|----------------------|---------|--------------------------------------------------------------------------------|
| 5.0.0                | FS-5870 | Editing users, accounts and roles is no longer available on a failover Broker. |
| 5.0.0                | FS-6580 | Changing the Component utility status did not mark the Component as changed.   |

### IIS

| Closed in Release | Key     | Summary                                                                                                    |
|-------------------|---------|----------------------------------------------------------------------------------------------------|
| 5.6.0             | FS-7787 | Documentation was clarified with regard to the return values of the startArchive command-line command when using the ASP.NET Enabler. |
| 5.5.0             | FS-7680 | A detailed log message was added for activation failures due to not defining a relative URL pattern.                                  |
| 5.0.0             | FS-6007 | New Container for Microsoft ASP.NET.                                                                                                  |
| 5.0.0             | FS-6008 | IIS Enabler now supports log file check pointing.                                                                                     |
| 5.0.0             | FS-6017 | The IIS Enabler no longer re-copies the content files over the configured ones.                                                       |

### **JBoss**

| Closed in Release | Key     | Summary                                                                                                    |
|-------------------|---------|----------------------------------------------------------------------------------------------------|
| 5.6.0             | FS-7794 | It is now documented that the Archive scaling with JBoss Archive Throughput statistics with JBoss 6 EAP and JBoss 7.1 Enablers only works with servlet hits and not html/jsp hits.                                                                                                    |
| 5.6.0             | FS-7815 | The archiveDetect() implementation for the JBoss 7.1 and EAP 6.0 Enablers returned ArchiveDetail objects with the "urls" field set. They are now set to null, as the urls are now properly returned by the urlDetect() method. The archive ID was also not set in the returned ArchiveDetail object. It is now set to 1. |

| Closed in Release | Key     | Summary                                                                                                    |
|-------------------|---------|----------------------------------------------------------------------------------------------------|
| 5.6.0             | FS-7960 | The JBoss configure.xml was modified so that when HORNETQ_CLUSTERED is false, the value of /configuration/clustered is false; otherwise, the value of \$ {Clustering_Support.getHornetqClustered()} will be used.                                                                       |
| 5.6.0             | FS-8435 | HTTPS did not work on JBoss 7.1.0 and JBoss EAP 6.0.0 when clustering was enabled.                                                                                                    |
| 5.5.1             | FS-7909 | Archives deployed directly to an endpoint can now be propagated to all instances of a JBoss cluster with a new continuous deployment property START_ARCHIVE_CLUSTER=true. This property is supported for all JBoss Enablers except EAP 6.0.0 and community 7.1.0.                       |
| 5.5.1             | FS-7900 | Clustering was not properly set up in the JBoss 6.1 community Enabler.                                                                                                    |
| 5.5.1             | FS-7943 | JBoss Clustering Support was not able to be defined via the REST service.                                                                                                    |
| 5.5.1             | FS-7950 | Archive statistics may not be found when specifying the context in an ear but deploying the archive as the root context.                                                                                                    |
| 5.5.0             | FS-7468 | The hornetq-configuration.xml in JBoss 6 no longer uses the wrong value for cluster-user.                                                                                                    |
| 5.5.0             | FS-7515 | The Sticky Session properties in the cloud admin guide were incorrect for JBoss. The correct properties are org.apache.catalina.JESSIONID in place of org.apache.catalina.SESSION_COOKIE_NAME and org.apache.catalina.jsessionid instead of org.apache.catalina.SESSION_PARAMETER_NAME. |
| 5.0.0             | FS-6002 | New Container for JBoss 5.1.1 Enterprise Application Server (EAP).                                                                                                    |
| 5.0.0             | FS-6005 | New Container for JBoss 5.1 Application Server.                                                                                                    |
| 5.0.0             | FS-6010 | New Container for JBoss 7.1 Application Server.                                                                                                    |

### **Load Balancing**

| Closed in Release | Key     | Summary                                                                                                    |
|-------------------|---------|----------------------------------------------------------------------------------------------------|
| 5.6.0             | FS-8097 | Relative URL paths did not work when the admin port was using SSL but the Engine was not. VirtualRouter now will forward requests to the HTTP port of Engines if that's the only port available. |
| 5.6.0             | FS-8265 | The port range for establishing socket connections to the Broker can now be set for standalone VirtualRouters using the property DSClientPortRange: in the virtualrouter.properties file.        |
| 5.6.0             | FS-8298 | Options were added to the VirtualRouter configuration so that accessing /control/status.jsp can be authenticated with a user's Broker credentials.This option is turned off by default.          |
| 5.5.1             | FS-8014 | Certain special characters in query strings are now properly decoded and encoded through VirtualRouter.                                                                                          |
| 5.5.1             | FS-8017 | Cookies that use path attributes are now updated by Virtual Router with the correct context when using routing prefixes.                                                                         |
| 5.5.1             | FS-8025 | VirtualRouter no longer resets its routing map after it logs into a failover Broker. It will continue to route requests based on the previous map until the Broker performs a new allocation.    |
| 5.5.1             | FS-8026 | VirtualRouter no longer fails to route requests when the URL contains the following characters: '(', ')', '[', ']'.                                                                              |
| 5.5.1             | FS-8028 | VirtualRouter no longer fails to route requests when the routing prefix contains a space character.                                                                                              |
| 5.5.1             | FS-8176 | Virtual Router no longer throws an NPE when checking for relative URLs on Component instances that haven't reported the data yet.                                                                |
| 5.5.0             | FS-6958 | VirtualRouter now encodes the path and query of URLs before attempting to forward to Engines.                                                                                                    |
| 5.5.0             | FS-7001 | The static routes status page now displays the table properly when there are no entries.                                                                                                    |
| 5.5.0             | FS-7281 | External VirtualRouters no longer throw UnknownHostException when a Component relative URL is configured with a double slash.                                                                    |
| 5.5.0             | FS-7356 | The routing prefix is no longer removed when returning no URLs from dynamic archive detection.                                                                                                   |

| Closed in Release | Key     | Summary                                                                                                    |
|-------------------|---------|----------------------------------------------------------------------------------------------------|
| 5.0.1             | FS-6803 | VirtualRouter now supports additional HTTP methods: PUT, DELETE, and OPTIONS.                                                                    |
| 5.0.1             | FS-6914 | The log message when an incoming request doesn't match the context aware pattern for the component was changed from warning level to fine level. |
| 5.0.1             | FS-6987 | VirtualRouter now supports Component instance specific context URLs.                                                                             |
| 5.0.1             | FS-7210 | ACTIVE_TUPLES was not set in VirtualRouter during the initial Component activation.                                                              |
| 5.0.0             | FS-6493 | VirtualRouter will no longer fail to login to the Broker when Engines are logging in and out.                                                    |
| 5.0.0             | FS-6533 | VirtualRouter did not route correctly to endpoints when the URL contains *.jspx.                                                                 |

# Logging

| Closed in Release | Key     | Summary                                                                                                    |
|-------------------|---------|----------------------------------------------------------------------------------------------------|
| 5.6.0             | FS-8522 | "No user authentication specified for BASIC realm" log message has been changed from Severe to Fine.                                 |
| 5.5.1             | FS-8027 | Engine reservation logging has been changed from INFO to FINE level logging.                                                         |
| 5.5.1             | FS-8086 | The "[FabricEngineFileUpdateServer] This update server is suspended" log message has been changed from WARNING to INFO level.        |
| 5.0.1             | FS-7017 | ArchiveName:ArchiveId is now printed at the finest log level in the Statistics logger for reported archive statistics on the Broker. |

# **Policy Editor**

| Closed in Release | Key     | Summary                                                                                                    |
|-------------------|---------|----------------------------------------------------------------------------------------------------|
| 5.5.1             | FS-8054 | Stack files properties can now be tagged as required such that Skyway Stacks cannot be provisioned until the file has been uploaded. |

# Reports

| Closed in Release | Key     | Summary                                                                                           |
|-------------------|---------|---------------------------------------------------------------------------------------------------|
| 5.0.0             | FS-5618 | The Query page will no longer throw a StackOverflowError with queries exceeding a certain length. |

### **REST**

| Closed in Release | Key     | Summary                                                                                                    |
|-------------------|---------|----------------------------------------------------------------------------------------------------|
| 5.6.0             | FS-7954 | Creating Components through REST with the display name of a feature no longer throws an NPE. The display name and the property name are now both valid. |

| Closed in Release | Key     | Summary                                                                                                    |
|-------------------|---------|----------------------------------------------------------------------------------------------------|
| 5.6.0             | FS-7975 | The CLI, REST and custom Ant tasks now provide the ability to start, stop and undeploy archives by specifying deployment criteria. Previously this was done by specifying the Engine ID and instance where the archive was initially deployed. The new CLI methods are deployArchiveByEngine, startArchiveByCriteria, stopArchiveByCriteria, and undeployArchiveByCriteria. The new REST methods are /engines/{daemon-id}/{engine-instance}/archives, /engines/archives/{archive-name}/start, /engines/archives/{archive-name}/stop, and /engines/archives/{archive-name}/undeploy. The new custom Ant tasks are sf:archive-deployment-byengine and sf:archive-deployment-bycriteria that support deploy, start, stop and undeploy actions. The previous task sf:archive-deployment has been deprecated. |
| 5.6.0             | FS-8266 | A NPE occurred when adding a tracked statistic with the CLI/Ant/REST.                                                                                                    |
| 5.5.1             | FS-7972 | Custom Ant tasks and REST now support editing the manual policy for Stacks. For custom Ant tasks, specify the attribute manualpolicy="true" for the sf:policy task. The service stacks/{stack-name}/manual-policy was added in REST.                                                                                                    |
| 5.5.0             | FS-6847 | Applying a patch to a component via REST now indicates the name of the patch applied in the response.                                                                                                    |
| 5.5.0             | FS-7242 | Components and Enablers were not marked as modified when apply patch changes via REST.                                                                                                    |
| 5.5.0             | FS-7244 | Accounted grid libraries no longer require '-gridlib' in their names when uploading.                                                                                                    |
| 5.5.0             | FS-7329 | Account level users can no longer see grid libraries not in their account in the gridlibs REST service.                                                                                                    |
| 5.5.0             | FS-7333 | Unpublished grid libraries can now be downloaded via REST.                                                                                                    |
| 5.5.0             | FS-7334 | The gridlibs REST service now automatically publishes distributions upon upload.                                                                                                    |
| 5.5.0             | FS-7428 | A request to components?info=blacklisted_names no longer returns a 400 when no Engine Daemons are logged into the Broker.                                                                                                    |

| Closed in<br>Release | Key     | Summary                                                                                                    |
|----------------------|---------|----------------------------------------------------------------------------------------------------|
| 5.5.0                | FS-7435 | Malformed requests that were throwing an IllegalArgumentException now return a 422 error code instead of a 400 error code.                                                 |
| 5.5.0                | FS-7440 | The wrong error message is no longer displayed when requesting a non-existent configuration file via REST.                                                                 |
| 5.5.0                | FS-7513 | The Component type version is no longer ignored when creating a Component via REST.                                                                                        |
| 5.5.0                | FS-7588 | Using a forward slash in a REST invocation no longer fails due to bad input. For example, querying for the Stack named " $N/A$ " is now valid.                             |
| 5.5.0                | FS-7606 | The engineId is no longer rounded off when corresponding to a long numeric value. The correct string representation was always available as a property in the same object. |
| 5.5.0                | FS-7698 | The grid library REST service now requires COMPONENT_VIEW or ENABLER_VIEW permissions for downloading Components or Enablers.                                              |
| 5.0.1                | FS-7024 | Template creation now requires property overrides for Component instance counts.                                                                                           |

### **Schedules**

| Closed in<br>Release | Key     | Summary                                                                                                    |
|----------------------|---------|----------------------------------------------------------------------------------------------------|
| 5.0.0                | FS-6290 | The last day of a month falling on a Saturday no longer leads to the Friday before to be treated as part of the last weekend of that month. |

# Scripting

| Closed in Release | Key     | Summary                                                                                                    |
|-------------------|---------|----------------------------------------------------------------------------------------------------|
| 5.5.1             | FS-7970 | The scripting methods archiveDeploy and archiveStart are now called with the desired argument list: archiveDeploy(String archiveName, List <archivelocator> archiveLocators, Properties properties) and archiveStart(String archiveName, Properties properties). The previous versions, without the properties argument, will be invoked if the new method signatures are not implemented.</archivelocator> |
| 5.5.0             | FS-6365 | The included Jython scripting grid library was updated to version 2.5.3.                                                                                                    |
| 5.0.1             | FS-6934 | Using Axis2 within a script on the Engine no longer causes class loading exceptions.                                                                                                    |

# Skyway

| Closed in Release | Key     | Summary                                                                                                    |
|-------------------|---------|----------------------------------------------------------------------------------------------------|
| 5.6.0             | FS-7765 | Additional information can now be specified in the Stack Editor that will be displayed for a running Skyway Stack.                          |
| 5.6.0             | FS-7768 | Stack files properties can now be tagged as required such that Skyway Stacks cannot be provisioned until the file has been uploaded.        |
| 5.6.0             | FS-7767 | Stack properties can now be set with a 'Must Supply for Provisioning' flag in order to prohibit Skyway Stack provisioning until specified.  |
| 5.6.0             | FS-7844 | Required global uniqueness of HTTP Routing Prefix properties is now correctly validated.                                                    |
| 5.6.0             | FS-8133 | Clicking the Skyway start button would cause an "undefined" error if "Limit every Skyway user to just one running Stack" was set to "true". |

| Closed in Release | Key     | Summary                                                                                                    |
|-------------------|---------|----------------------------------------------------------------------------------------------------|
| 5.6.0             | FS-7690 | The Broker can now limit the number of running Stacks for a user with the configuration property 'Limit Skyway users to one running stack'.                                      |
| 5.6.0             | FS-8309 | Localization strings were not displayed in all browsers in Skyway.                                                                                                    |
| 5.5.1             | FS-8057 | The Broker can now limit the number of running Stacks for a user with the configuration property 'Limit Skyway users to one running stack'.                                      |
| 5.5.1             | SKY-275 | Skyway will no longer use the hostname of the request to determine the location of the Broker's REST services. The change requires a new Broker installation or re-installation. |
| 5.5.0             | FS-6779 | Skyway instantiation failures no longer leave cloned Enablers on the Broker.                                                                                                    |
| 5.5.0             | FS-7039 | Starting and Stopping many Stacks with many different users at once will no longer causes ConcurrentModificationException and date parse exceptions on the Broker.               |
| 5.5.0             | FS-7674 | The Broker configuration setting 'Number of Stack Events in Skyway' did not function.                                                                                            |
| 5.0.1             | FS-6950 | Skyway could not instantiate a template that has default policy rules referencing a Component in another Stack.                                                                  |
| 5.0.1             | FS-7003 | Templates with property overrides created from the Admin API could not be provisioned from Skyway after a Broker restart.                                                        |
| 5.0.0 HF-1        | FS-6986 | The Broker no longer throws a ConcurrentModificationException when trying to provision many Stacks at the same time.                                                             |
| 5.0.0 HF-1        | FS-6995 | Templates with property overrides created from the Admin API could not be provisioned from Skyway after a Broker restart.                                                        |

## **Spotfire Enabler**

| Closed in Release | Key     | Summary                                                                                                    |
|-------------------|---------|----------------------------------------------------------------------------------------------------|
| 5.6.0             | FS-8438 | Spotfire groups preloaded with analysis files were not being respected following an Engine Daemon restart from the Silver Fabric Administration Tool due to a Component Instance Numbering issue. |
| 5.5.0             | FS-6878 | Spotfire Enabler statistics were updated with more appropriate units.                                                                                                    |
| 5.5.0             | FS-7133 | The Spotfire Enabler now sets the variable INCOMPATIBLE_CONTAINERS to ensure it starts up in a clean environment.                                                                                 |
| 5.5.0             | FS-7357 | Spotfire web players are now configured with a unique asp.net session cookie for each server instance.                                                                                            |
| 5.5.0             | FS-7512 | Kerberos authentication is not supported and all references have been removed.                                                                                                    |
| 5.0.2             | FS-7044 | Support for TIBCO Spotfire 5.                                                                                                    |
| 5.0.2             | FS-7358 | Users no longer need to re-authenticate when accessing multiple web players. Each web player instance is now configured with a unique asp.net session cookie.                                     |
| 5.0.1             | FS-7205 | The PRELOAD_LIST variable used to load analysis files now uses parentheses-delimited groups of comma-delimited lists, with groups being tied to Component instances.                              |
| 5.0.1             | FS-6873 | The 'URL pattern' page was not functional.                                                                                                    |
| 5.0.1             | FS-6959 | Running only one instance of the Spotfire web player per host is now enforced in the Enabler during Component activation.                                                                         |
| 5.0.1             | FS-7015 | The statistics were renamed to eliminate a problem when reloading the Enabler with changes.                                                                                                    |
| 5.0.1             | FS-7046 | Win32library.dll could not be found when using IMPERSONATION variables.                                                                                                    |
| 5.0.1             | FS-7131 | The Spotfire Web Player no longer uses the distribution version as the component type version. It is now set to 1.0.                                                                              |
| 5.0.1             | FS-7193 | ApplicationHost.config merge no longer results in an invalid configuration.                                                                                                    |

| Closed in Release | Key     | Summary                                                                                    |
|-------------------|---------|--------------------------------------------------------------------------------------------|
| 5.0.1             | FS-7222 | ASP.NET view state wasn't validated if created on one web player and then read on another. |
| 5.0.1             | FS-7223 | The default security scheme is now anonymous.                                              |
| 5.0.1             | FS-7224 | Credentials are no longer stored in plain text within the web.config.                      |
| 5.0.1             | FS-7247 | The SFWP_Install.log was not viewable from Admin UI upon activation.                       |
| 5.0.0 HF-1        | FS-6882 | The Spotfire Enabler no longer restarts every few hours due to a Windows memory leak.      |

### **Stack Editor**

| Closed in Release | Key     | Summary                                                                                                    |
|-------------------|---------|----------------------------------------------------------------------------------------------------|
| 5.6.0             | FS-7976 | The Stack Builder wizard Files tab would allow multiple entries with<br>the same Component and same Relative Path. Validation now<br>prevents this. |
| 5.5.1             | FS-8055 | Stack properties can now be set with a 'Must Supply for Provisioning' flag in order to prohibit Skyway Stack provisioning until specified.          |
| 5.5.1             | FS-8056 | Additional information can now be specified in the Stack Editor that will be displayed for a running Skyway Stack.                                  |
| 5.5.0             | FS-7336 | The URL tag of the Stack editor is now parsing the Component and account.                                                                           |
| 5.5.0             | FS-7619 | Setting the "min" or "max" validation on a Stack template property to 0 no longer fails.                                                            |
| 5.5.0             | FS-7676 | Removing a Component from a Stack no longer leaves Component specific properties in the Stack.                                                      |
| 5.5.0             | FS-7692 | The warning dialog in the Stack Builder is no longer missing the '+' character.                                                                     |
| 5.5.0             | FS-7702 | The Stack builder no longer displays and error when the context URL is '/'.                                                                         |

### Stacks

| Closed in Release | Key     | Summary                                                                                                    |
|-------------------|---------|----------------------------------------------------------------------------------------------------|
| 5.5.1             | FS-8023 | Stack override validations were not persisted across Broker restarts.                                                                                                    |
| 5.5.1             | FS-8053 | Editing Skyway specific Stack properties such as icon, owner, technology, URLs, and Properties did not mark the Stack as changed. Stacks cannot be published if they are not marked as changed. |
| 5.0.0 HF-1        | FS-6891 | Archive scaling rules are now properly copied when cloning a Stack or instantiating a Skyway template.                                                                                          |

## **Statistics Management**

| Closed in Release | Key     | Summary                                                                                                    |
|-------------------|---------|----------------------------------------------------------------------------------------------------|
| 5.0.0             | FS-6140 | An exception thrown from AbstractStatisticsProvider.getStatistic() no longer aborts the collection for the rest of the tracked statistics in the interval. |

### Tomcat

| Closed in Release | Key     | Summary                                                                                                    |
|-------------------|---------|----------------------------------------------------------------------------------------------------|
| 5.6.0             | FS-7901 | Documentation was added on how to run a Tomcat Component as a specified user.                                                                    |
| 5.5.1             | FS-7989 | The Tomcat Enabler no longer throws an NPE when there are no archives to detect.                                                                 |
| 5.5.1             | FS-8131 | The Tomcat 6.0 Enabler version was updated to 5.5.1. To use the new Enabler, the change Enabler action must be performed on the given Component. |
| 5.5.0             | FS-7629 | The ROOT_CONTEXT_WEBAPP variable description now indicates that the extension is required.                                                       |
| 5.0.1             | FS-6801 | The Apache Tomcat distribution was updated to version 6.0.35.                                                                                    |
| 5.0.1             | FS-6864 | Archive detection was added to Tomcat.                                                                                                    |
| 5.0.0             | FS-5117 | Some VirtualRouter threads were not cleaned up properly during shutdown when running on the Tomcat 5.5 Enabler.                                  |
| 5.0.0             | FS-5871 | Tomcat Enablers no longer have port conflicts running on hosts with 16 or more instances.                                                        |
| 5.0.0             | FS-6299 | Tomcat no longer attempts to lookup HTTPS statistics when SSL is not enabled.                                                                    |
| 5.0.0             | FS-6755 | Variable SERVER_NAME was removed since it is no longer used.                                                                                     |

## Upgrade

| Closed in Release | Key     | Summary                                                                                                    |
|-------------------|---------|----------------------------------------------------------------------------------------------------|
| 5.6.0             | FS-7888 | After patching a Silver Fabric 5.5 installation that had actively running Engines, the manual upgrade Engine Daemon action did not restart Engines. |
| 5.6.0             | FS-8199 | When upgrading Brokers, global archive scaling rules were lost. They are now retained.                                                              |
| 5.6.0             | FS-8203 | Engines properties are now merged into the new Broker during upgrade.                                                                               |
| 5.5.0             | FS-6940 | Changes to the built-in roles are no longer dropped when upgrading the Broker.                                                                      |
| 5.5.0             | FS-7626 | Manual Engine upgrade mode was not enabled after patch installation.                                                                                |
| 5.5.0             | FS-7703 | The hot fix installer now verifies that it is being applied to the correct service pack.                                                            |

# WebLogic

| Closed in Release | Key     | Summary                                                                                                    |
|-------------------|---------|----------------------------------------------------------------------------------------------------|
| 5.6.0             | FS-8187 | Archive deployment caused an exception for WebLogic 12.1.1 when a distribution Grid Library was created as documented. The documentation has been changed to provide an updated grid-library.xml to correct this issue. |
| 5.5.1             | FS-7904 | WebLogic SSL login timeout can now be optionally set in the runtime context variable SSL_TIMEOUT.                                                                                                    |
| 5.5.1             | FS-7951 | The Archive Management feature property, 'Start Archives on Activation', will no longer fail on WebLogic 10.3.1.                                                                                                    |
| 5.5.1             | FS-7953 | Generated startup and shutdown scripts are now excluded from a captured Component.                                                                                                    |
| 5.5.0             | FS-7577 | The WebLogic Enabler no longer assumes that the Application name and the Archive name are the same when deployed through the console.                                                                                   |

| Closed in Release | Key     | Summary                                                                                                   |
|-------------------|---------|----------------------------------------------------------------------------------------------------|
| 5.0.1             | FS-6866 | Archive detection and scaling was added to managed WebLogic server instances.                             |
| 5.0.0             | FS-4621 | Activation no longer fails when using SSL on slow Solaris Engines.                                        |
| 5.0.0             | FS-6004 | New Container for Oracle WebLogic 10.3.5 (11gR1) Application Server.                                      |
| 5.0.0             | FS-6070 | Components not captured on Engine instance zero could not run on instance zero.                           |
| 5.0.0             | FS-6084 | The variable STANDALONE_ADMIN_PORT_ENABLED now properly enables the administration port when set to true. |

# WebSphere

| Closed in Release | Key     | Summary                                                                                                    |
|-------------------|---------|----------------------------------------------------------------------------------------------------|
| 5.6.0             | FS-7987 | WebSphere archive statistics are no longer reported with the ID in the name, which prevented them from being displayed on the Administration Tool dashboard.                                                                                                    |
| 5.6.0             | FS-8183 | Documentation was added explaining that WAS_PARENT_WORK_DIR and WAS_LOCK_DIR need to be set when running multiple DMs from the same Engine.                                                                                                    |
| 5.6.0             | FS-8316 | Windows batch startup scripts now use JAVA_OPTS.                                                                                                    |
| 5.5.1             | FS-7906 | WebSphere Deployment Manager Enablers will now automatically set up global security on the Deployment Manager based on a set of new context variables: APP_SECURITY_ENABLED, JAVA2_SECURITY_ENABLED, ACTIVE_AUTH_MECHANISM, ACTIVE_USER_REGISTRY, CUPRIMARY_ID, CUSERVER_ID, CUSERVER_PASSWORD, CUSERVER_CLASS, KEY_STORE_NAME, and TRUST_STORE_NAME. |
| 5.5.1             | FS-7986 | Throughput and response time statistics are now properly reported from the WebSphere Enabler.                                                                                                    |
| 5.5.1             | FS-7996 | WebSphere archive statistics are no longer reported with the Id in the name keeping them from being displayed on the UI dashboard.                                                                                                    |

| Closed in Release | Key     | Summary                                                                                                    |
|-------------------|---------|----------------------------------------------------------------------------------------------------|
| 5.5.0             | FS-7000 | WebSphere Enabler's work directory is now properly deleted after the last WAS instance is shutdown on the Engine host.                           |
| 5.5.0             | FS-7659 | The archive installation directory is now converted to forward slashes on Windows so paths don't inadvertently escape characters when evaluated. |
| 5.0.2             | FS-7190 | The IBM AIX operating system is now supported by the WebSphere Enabler.                                                                          |
| 5.0.0             | FS-6006 | New Container for IBM WebSphere 8.0 Application Server.                                                                                          |
| 5.0.0             | FS-6062 | The variable DELETE_RUNTIME_DIR_ON_SHUTDOWN is no longer ignored.                                                                                |
| 5.0.0             | FS-6063 | The Deployment Manager Container now installs the configured archives.                                                                           |
| 5.0.0             | FS-6285 | WebSphere Enabler no longer fails to activate on Engines installed in 'C:\Program Files'.                                                        |

# **Known Issues**

The table in this section lists known issues in this release.

### **Ant Tasks**

| Key     | Summary/Workaround                                                                                                    |
|---------|----------------------------------------------------------------------------------------------------|
| FS-8571 | <b>Summary:</b> "java.lang.NoSuchFieldError: INSTANCE" is thrown when running a Silver Fabric Ant task. This is due to conflicting HTTP Client jars in the CLASSPATH. |
|         | Workaround: None                                                                                                    |

#### Broker

| Key                                                                                                    | Summary/Workaround                                                                                                    |
|----------------------------------------------------------------------------------------------------|----------------------------------------------------------------------------------------------------|
| FS-1240                                                                                                    | <b>Summary:</b> When uploading a new config file in the Enabler wizard, files can be created with file paths that are longer than Windows allows. When this happens, the file can't be successfully deleted by the Broker and must be manually deleted. |
|                                                                                                    | Workaround: None                                                                                                    |
| FS-8558 <b>Summary:</b> "java.lang.IllegalArgumentException: File C:\Program%20Files\<>\jspwiki.policy does not exist, or the SecurityManager prohibited access to it." is thrown on the Engine installed on a path with a space on Windows. |                                                                                                    |
|                                                                                                    | Workaround: None                                                                                                    |

#### **Documentation**

| Key     | Summary/Workaround                                                                                    |
|---------|----------------------------------------------------------------------------------------------------|
| FS-8509 | <b>Summary:</b> The copyright symbol displays as '??' in the Firefox browser title or the PDF guides. |
|         | Workaround: None                                                                                      |

#### **JBoss**

| Key     | Summary/Workaround                                                                                                    |
|---------|----------------------------------------------------------------------------------------------------|
| FS-8507 | <b>Summary:</b> "Failed to register LogConfigMXBean javax.management.NotCompliantMBeanException" is thrown when running VirtualRouter on JBoss 5.1. This is purely cosmetic. |
|         | Workaround: None                                                                                                    |
| FS-8548 | <b>Summary:</b> "[AbstractKernelController] Broken callback:<br>ClassSingleCallbackItem" is logged when running JBoss 6.1 Enabler and JDK 1.7.                               |
|         | <b>Workaround:</b> Add the following block to the configure.xml of the Enabler or Component to fix the warning:                                                              |
|         | <pre><configfiles basedir="\${JBOSS_SERVER_HOME_DIR}/deployers/jbossws.deployer/MET A-INF" include="stack-agnostic-jboss-beans.xml"></configfiles></pre>                     |
|         | <pre><![CDATA[</td></tr></tbody></table>]]></pre>                                                                                                    |

## WebLogic

| Key                                                                                                    | Summary/Workaround                                                                                                    |
|----------------------------------------------------------------------------------------------------|----------------------------------------------------------------------------------------------------|
| FS-8466 <b>Summary:</b> WebLogic will not start on SuSE Linux with ipv6 enabled workaround is to add -Djava.net.preferIPv4Stack=true in the startu |                                                                                                    |
|                                                                                                    | <b>Workaround:</b> Add a non-xml dummy file (datasynapse\webapps\livecluster\deploy\resources\shared\hook\temp.txt ) to the hook directory to force synchronization of these shared resources. |